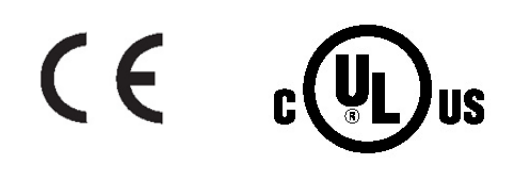

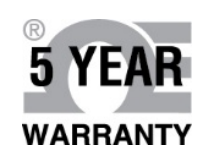

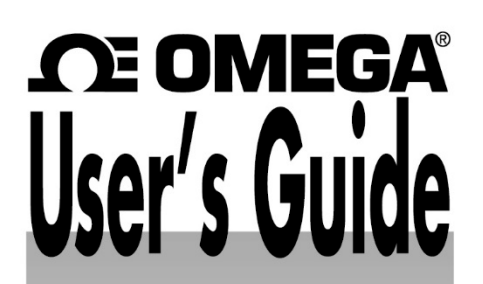

# **PLATINUM**<sub>®</sub> Series

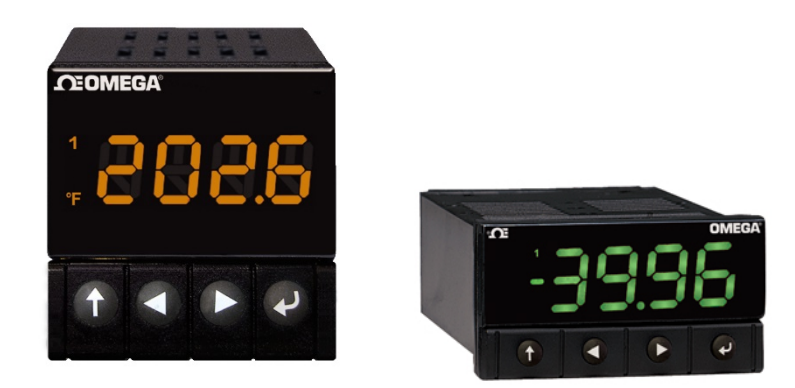

# **Shop online at** omega.com®

e-mail: info@omega.com **For latest product manuals:** www.omegamanual.info

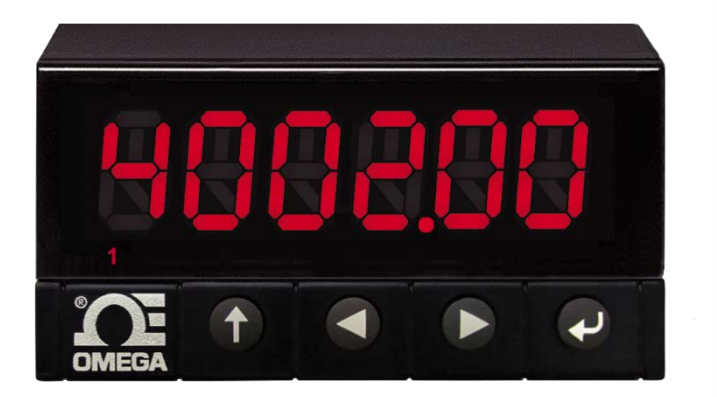

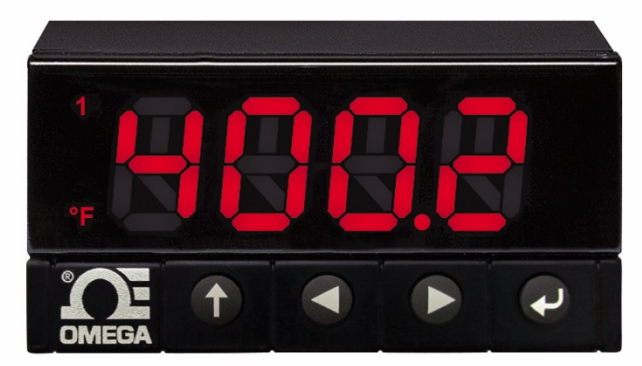

**CN32Pt, CN16Pt, CN16DPt, CN8Pt, CN8DPt, CN8EPt DP32Pt, DP16Pt, DP8Pt, DP8EPt Serial Communication Protocol**

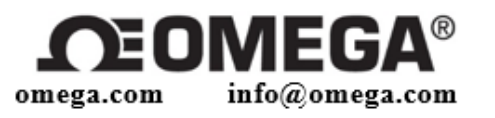

# **Servicing North America:**

 $U.S.A.$ : Omega Engineering, Inc., P.O. Box 4047 Stamford, CT 06907-0047 USA Toll-Free: 1-800-826-6342 (USA & Canada only) Customer Service: 1-800-622-2378 (USA & Canada only) Engineering Service: 1-800-872-9436 (USA & Canada only) Tel: (203) 359-1660 Fax: (203) 359-7700 e-mail: info@omega.com

For Other Locations Visit omega.com/worldwide

The information contained in this document is believed to be correct, but OMEGA accepts no liability for any errors it contains, and reserves the right to alter specifications without notice.

# **TABLE OF CONTENTS**

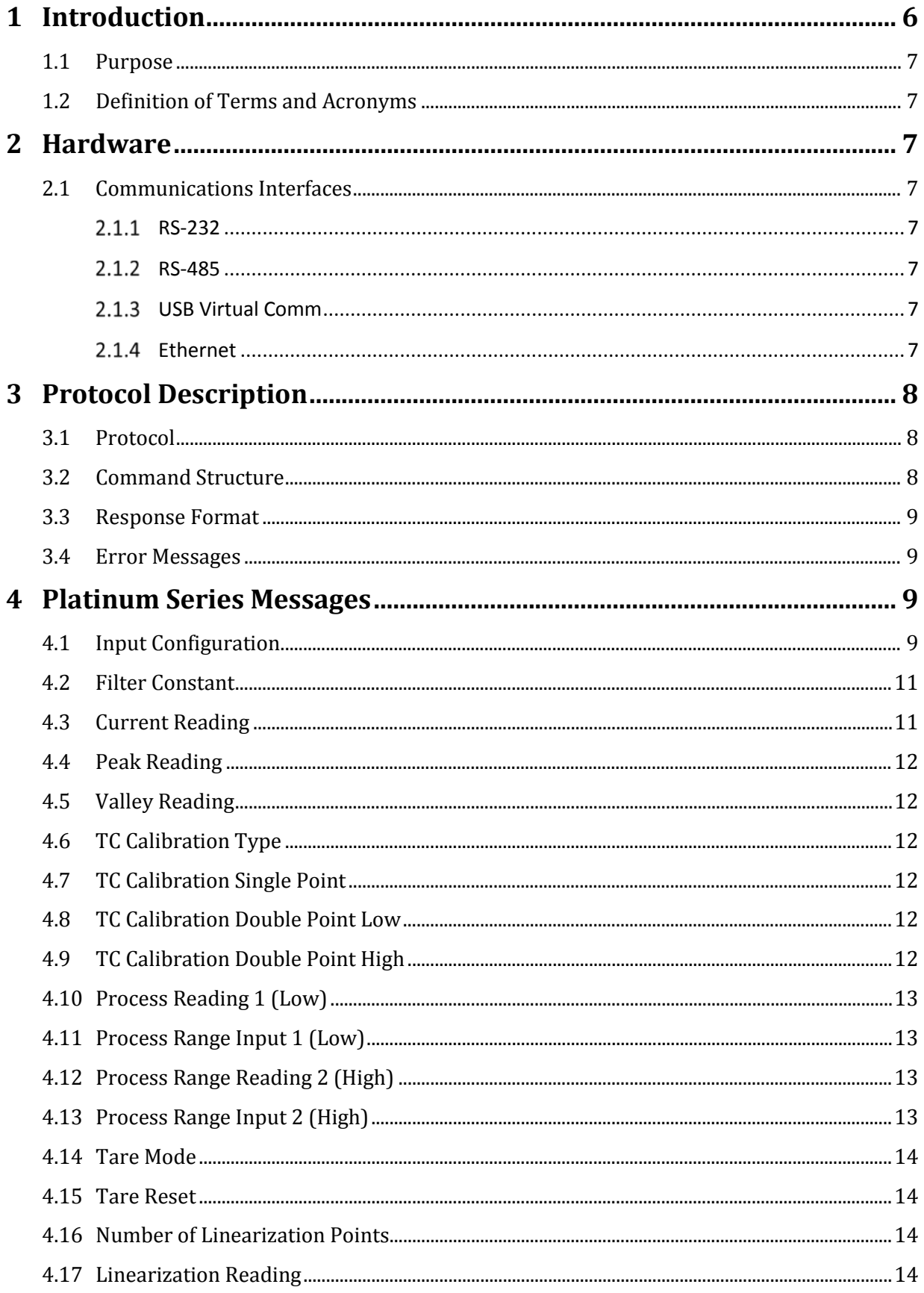

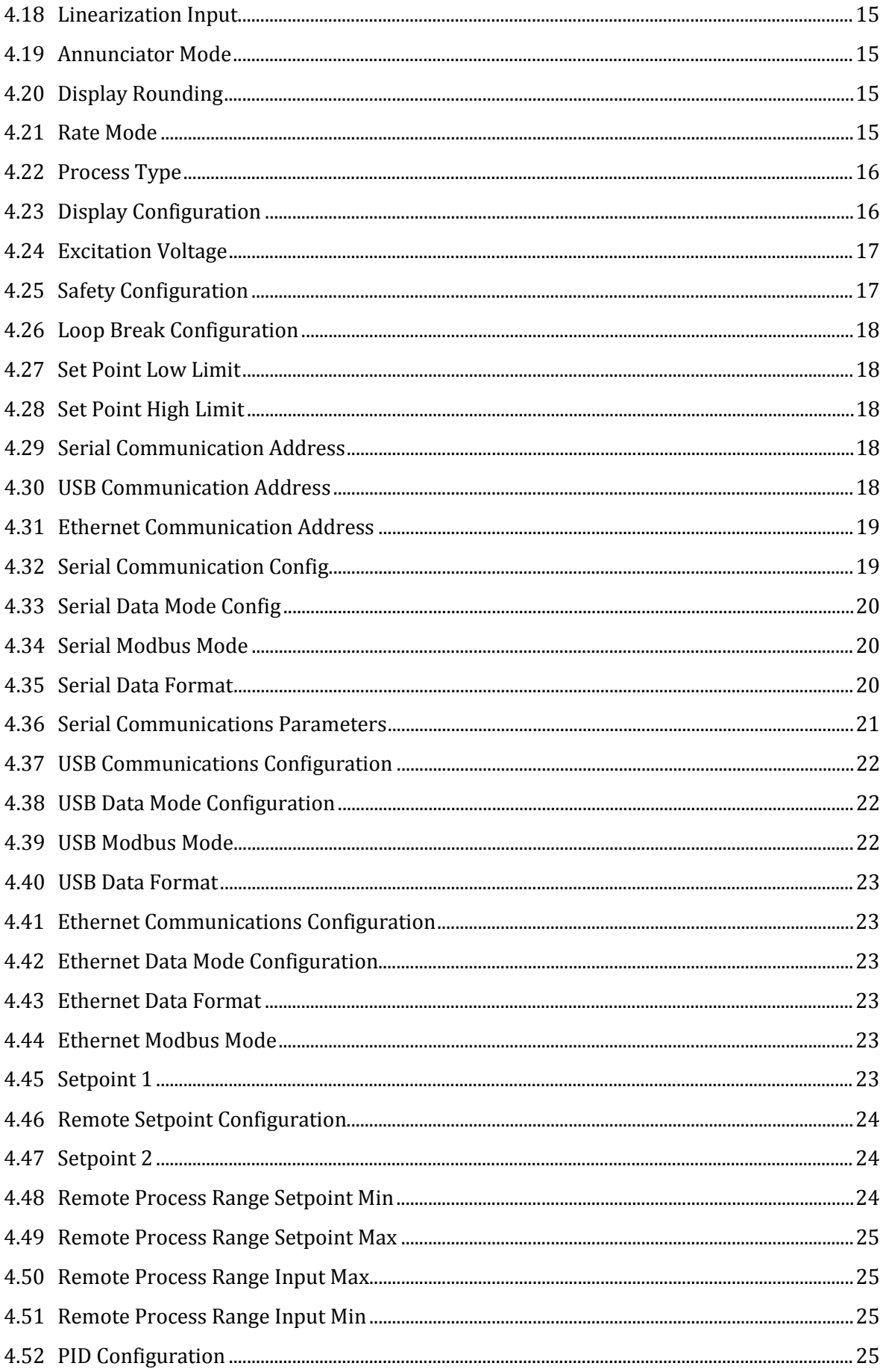

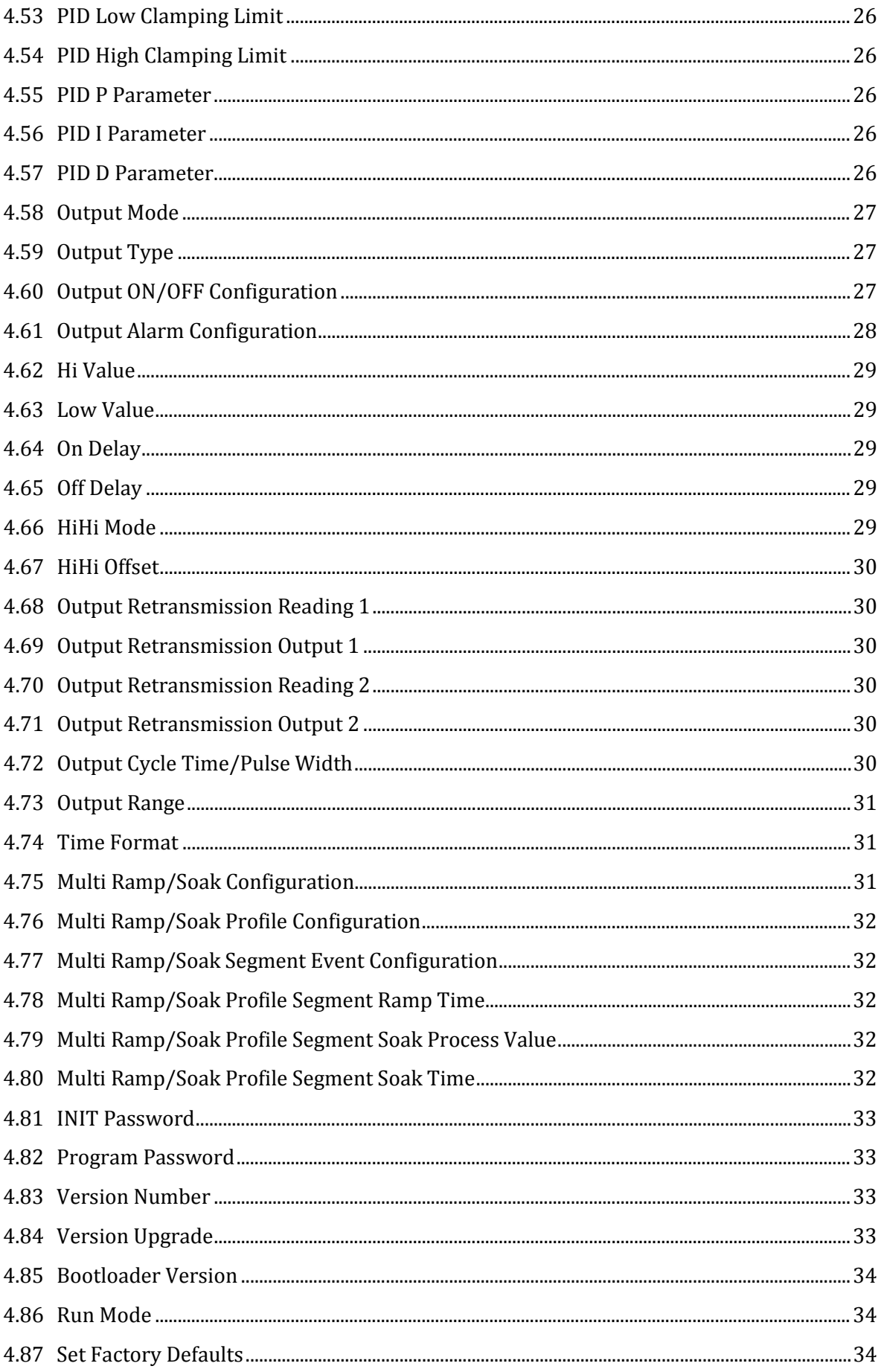

# **1 Introduction**

#### *1.1 Purpose*

Defining the Platinum Series Serial Communications Protocols.

#### *1.2 Definition of Terms and Acronyms*

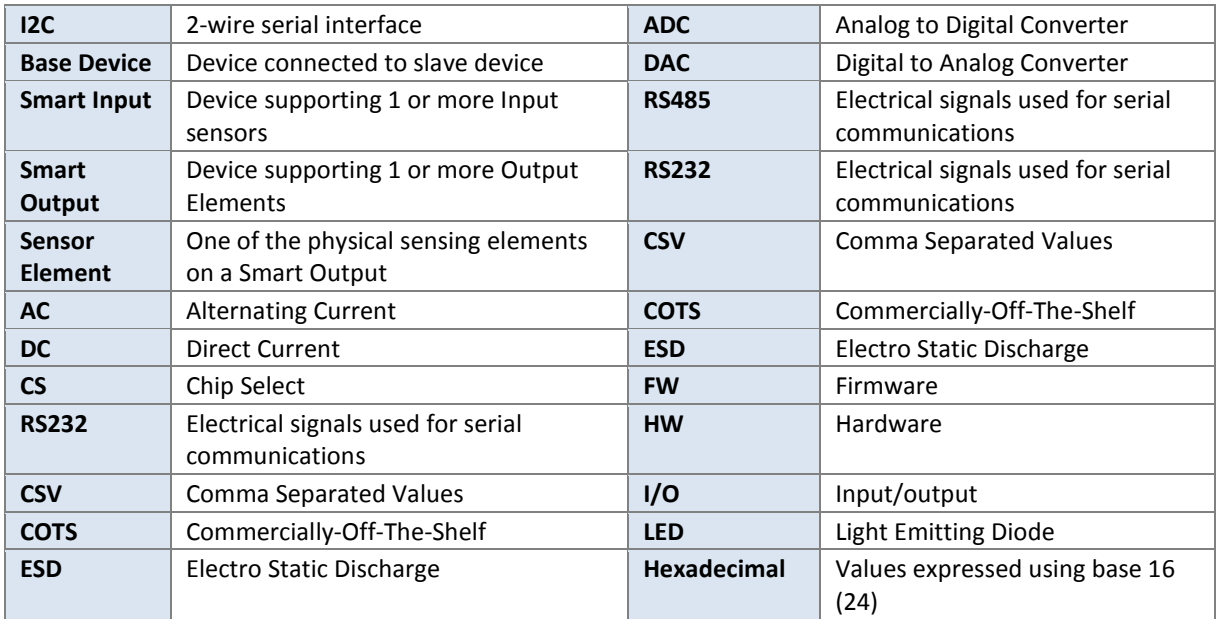

# **2 Hardware**

#### *2.1 Communications Interfaces*

The Platinum Series Protocol is designed to be an updated version of the original iSeries protocol which can be used over serial connections using RS-232, RS-485, USB and serial over Ethernet.

#### **RS-232**

Point-to-point connections at baud rates up to 115,200.

Hardware flow control is not supported.

#### **RS-485**

Multi-point connections. Up to 200 individual addresses can be assigned.

Single Ending character is supported (e.g., carrier return 0x0D). Multiple Ending character is not supported (e.g. carrier return, line feed 0x0D 0x0A).

#### **USB Virtual Comm**

Point-to-point connections the same as RS-232.

#### **Ethernet**

The serial protocol is transmitted using TCP/IP on port 2000. Platinum Echo mode ON is recommended.

# **3 Protocol Description**

#### *3.1 Protocol*

The protocol is command/response, based on 4 command classes:

Get (G), Put (P), Read (R) and Write (W):

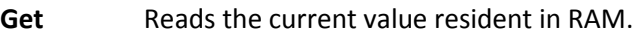

**Put** Writes a parameter to RAM without committing it to non-volatile memory.

**Read** Retrieves the value of a parameter stored in non-volatile memory.

**Write** Commits a parameter value to non-volatile memory.

#### *3.2 Command Structure*

The overall structure of a command packet is as follows:

- Start of frame (SOF) character usually '\*'
- Command class (GPRW)
- Command ID a hex number identifying the message.
- Mandatory space if there are parameters following the command ID.
- Parameter List.
- An end of frame (EOF) character usually a carriage return.

A unit address is optional.

An address is a hex-encoded number in the range  $0-199$  (00 – C7 hex) between the start of frame and the command class.

Example: to get the current process value, without an address would be:

"\*G110 <CR>"

In this case the command class is 'G', the command ID is 110 (hex) and this command takes no parameters.

• If this were addressed to unit 100 (hex value 64), the command would be:

"\*64G110 <CR>"

#### *3.3 Response Format*

The response format depends on whether a command echo has been selected. If selected, the address (if present), command class and command ID precede the parameters returned.

Example: if an echo is selected, the previous command would return:

"G110+32.0<CR>" (no address)

" $64G110+32.0 < CR$  (if the unit responding had address = 64 (hex).

• If echo is not selected, in both cases, only "+32.0<CR>" would be returned.

For Put (P) and Write (W) type transactions, only the command is echoed if echo is on.

Thus, "\*Pxxx yyyyyy<CR>" will echo "Pxxx<CR>".

#### *3.4 Error Messages*

In the event of an error in the message format, an error string is returned:

"Command Failed Decode 0"

## **4 Platinum Series Messages**

#### *4.1 Input Configuration*

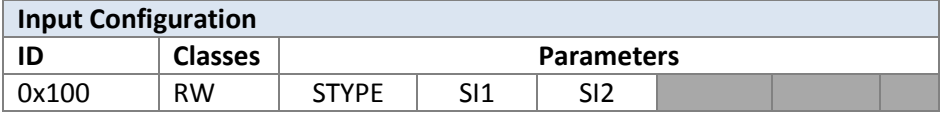

The parameters are as follows:

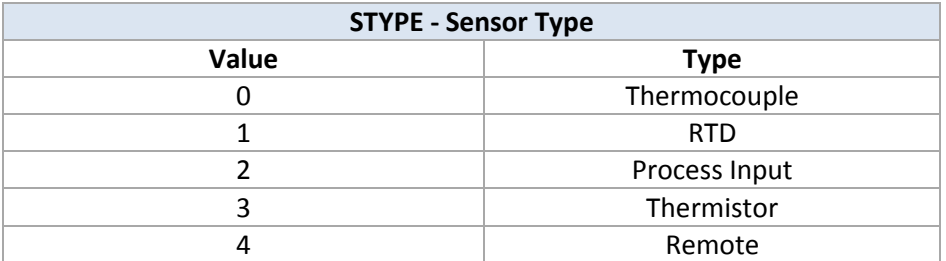

The meaning of the two sensor info fields, SI1 and SI2 depends on the sensor type indicated in the STYPE field.

For thermocouple type (STYPE = 0):

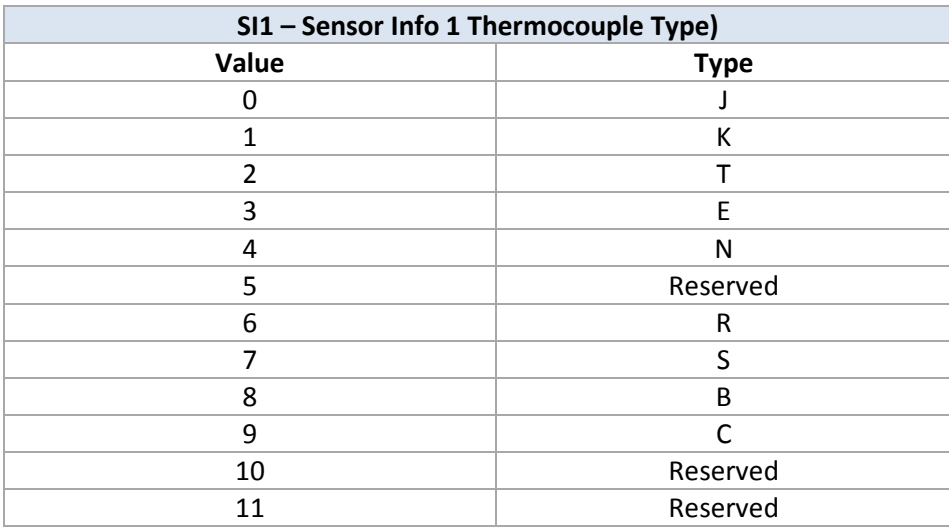

For thermocouple, the SI2 field is irrelevant.

Example: to set input type to Type K thermocouple: "\*W100 010<CR>"

For RTD Sensor type (STYPE = 1):

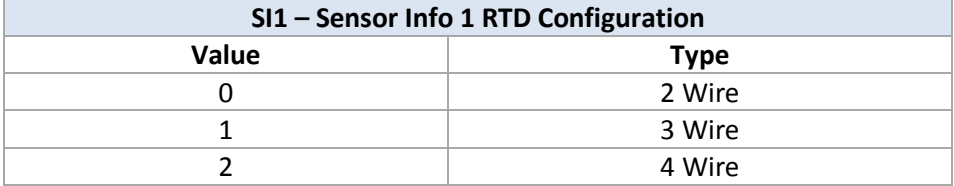

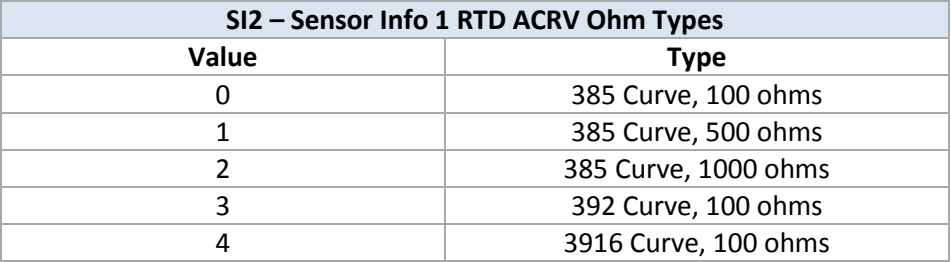

For Process Input (STYPE = 2):

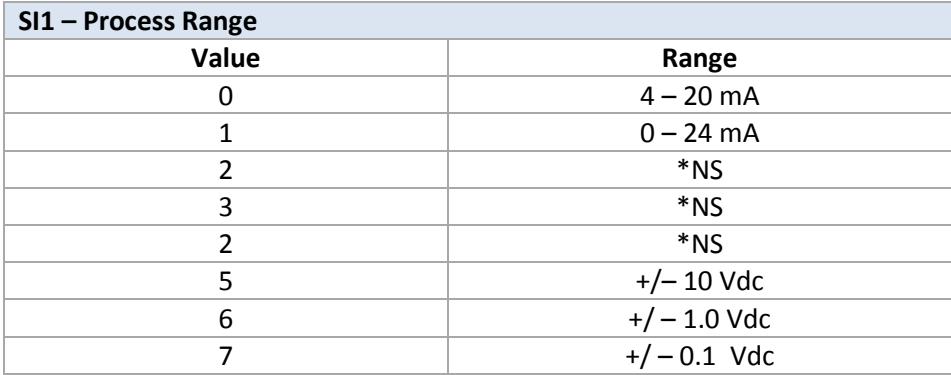

\*NS – Not currently supported.

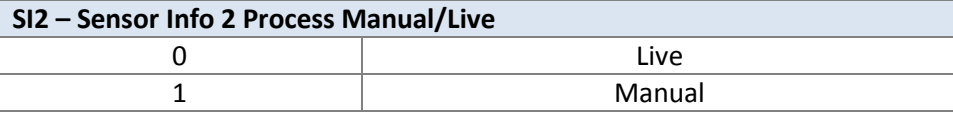

For Thermistor Type (STYPE = 3):

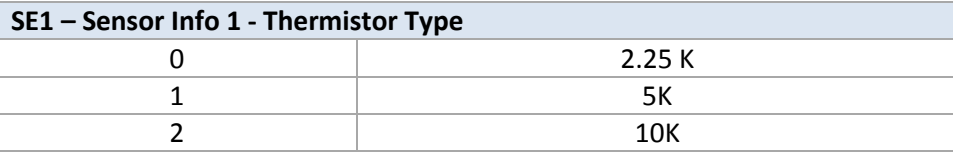

The Sensor Info 2 Field is irrelevant when STYPE = 3.

For <u>Remote Sensor Type</u> (STYPE = 4).

This is not currently supported and is for future expansion.

#### *4.2 Filter Constant*

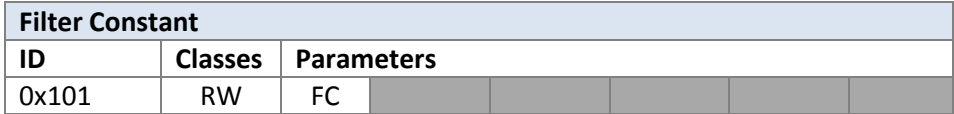

The parameters are as follows:

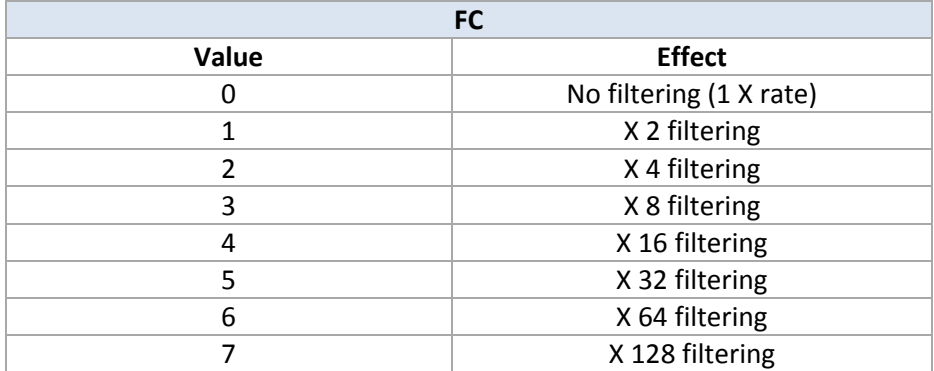

Example: To set input filter to x2 "\*W101 1<CR>"

## *4.3 Current Reading*

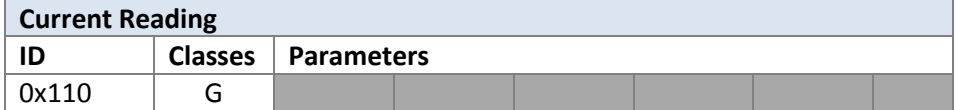

This does not take any parameters.

To get current process reading: "\*G110<CR>"

# *4.4 Peak Reading*

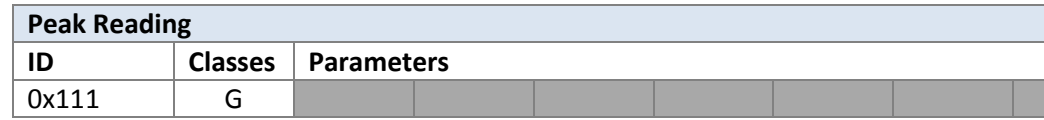

This command does not take any parameters.

## *4.5 Valley Reading*

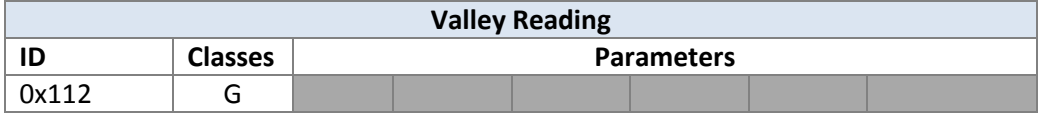

This command does not take any parameters.

#### *4.6 TC Calibration Type*

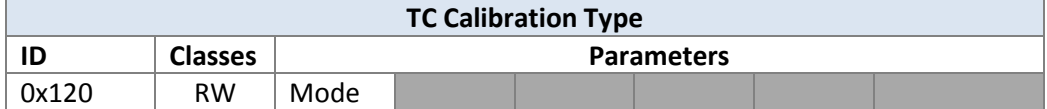

The parameters are as follows:

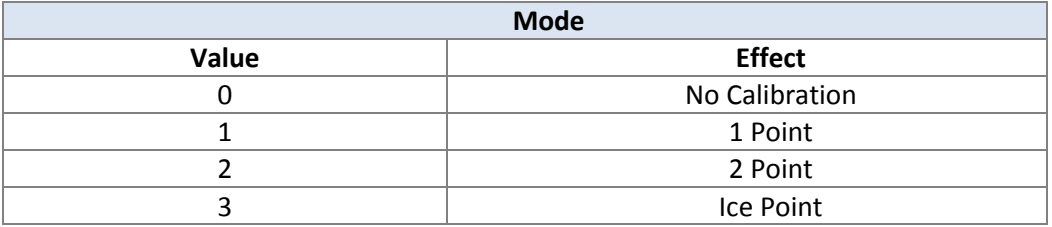

#### *4.7 TC Calibration Single Point*

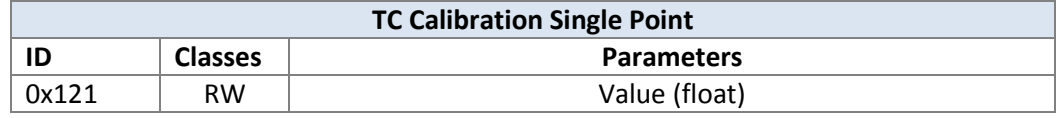

#### *4.8 TC Calibration Double Point Low*

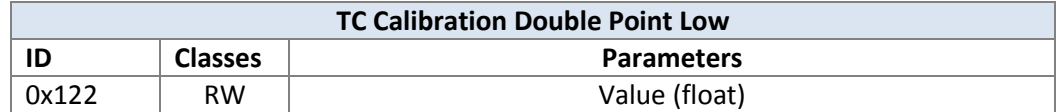

#### *4.9 TC Calibration Double Point High*

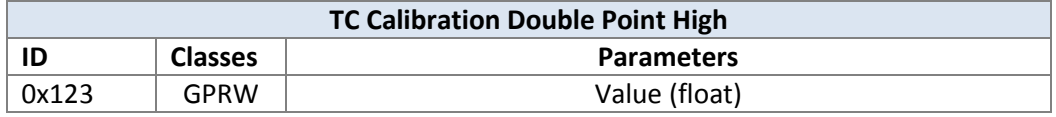

## *4.10 Process Reading 1 (Low)*

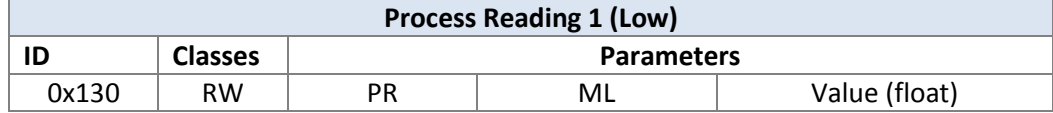

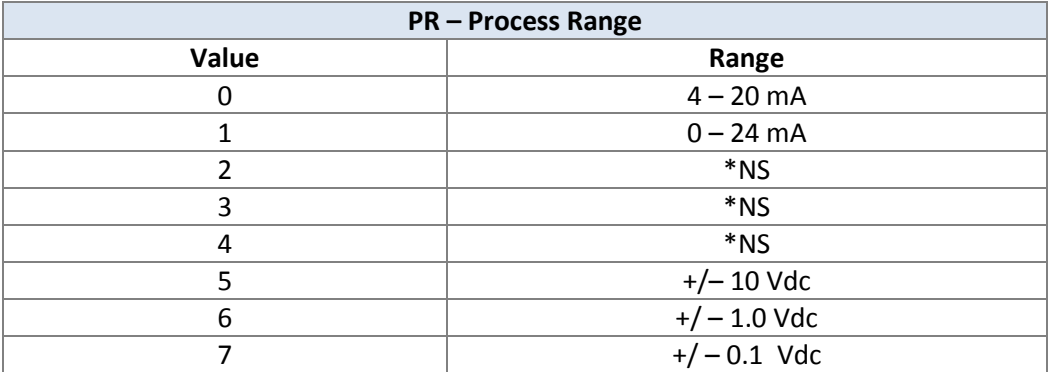

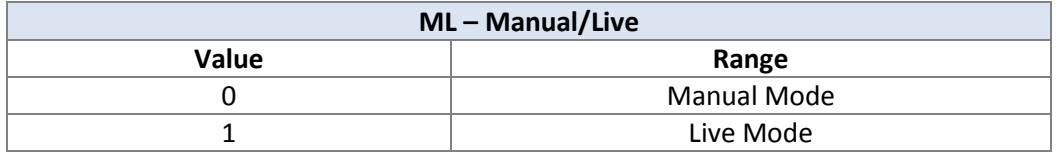

\*NS – not currently supported.

## *4.11 Process Range Input 1 (Low)*

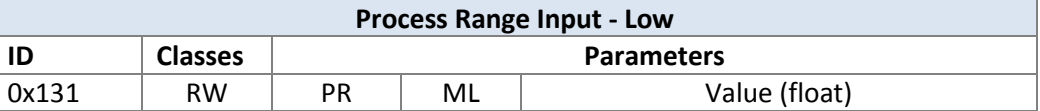

The parameters PR and ML, are the same as defined for command ID = 0x130.

## *4.12 Process Range Reading 2 (High)*

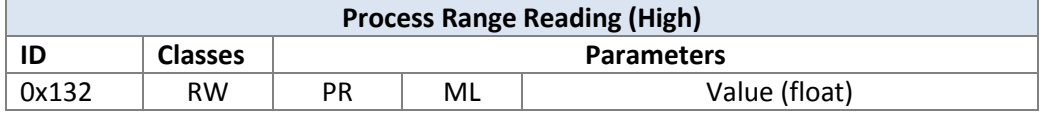

The parameters PR and ML, are the same as defined for command ID = 0x130.

# *4.13 Process Range Input 2 (High)*

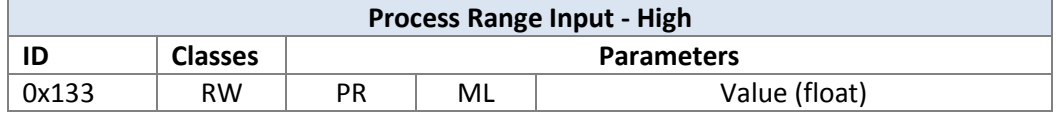

The parameters PR and ML, are the same as defined for command ID = 0x130.

## *4.14 Tare Mode*

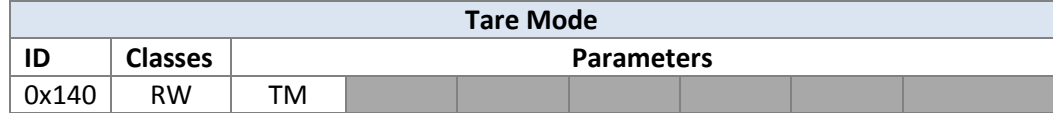

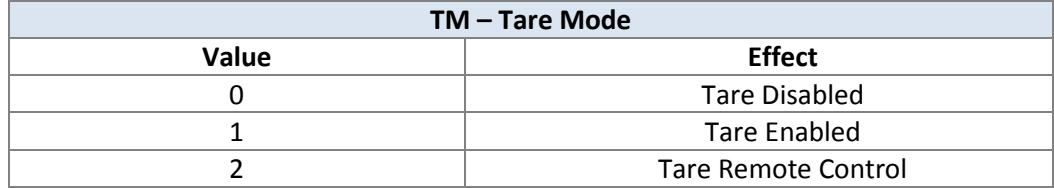

## *4.15 Tare Reset*

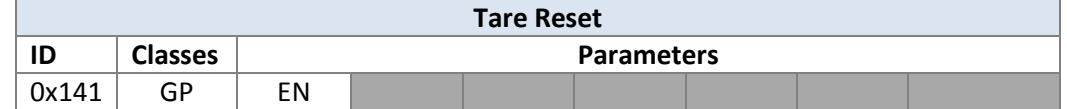

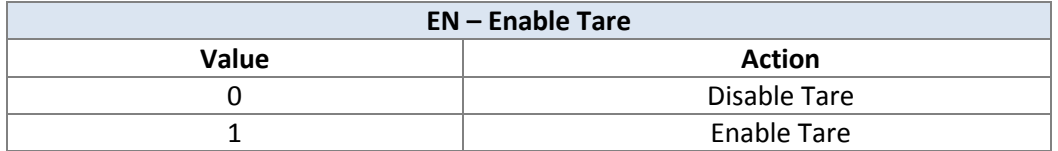

# *4.16 Number of Linearization Points*

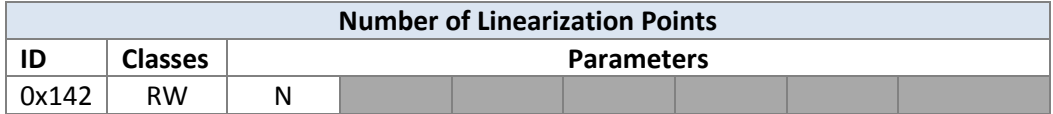

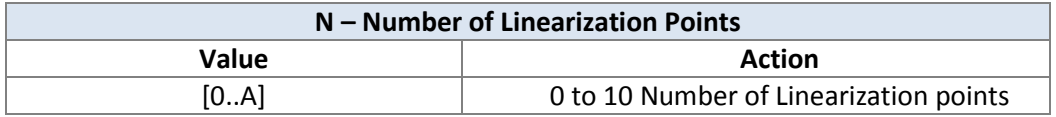

# *4.17 Linearization Reading*

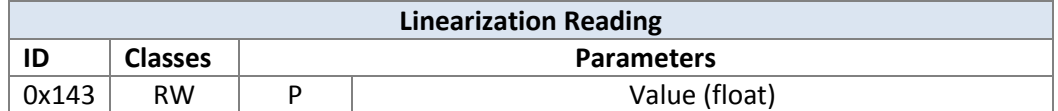

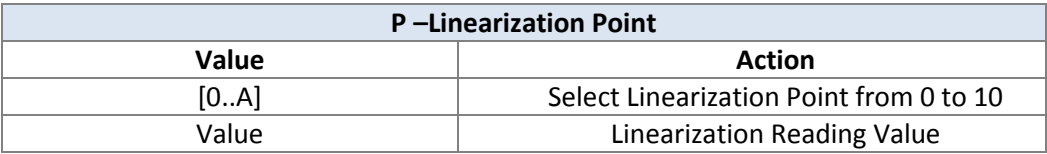

## *4.18 Linearization Input*

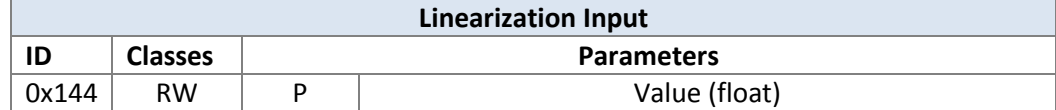

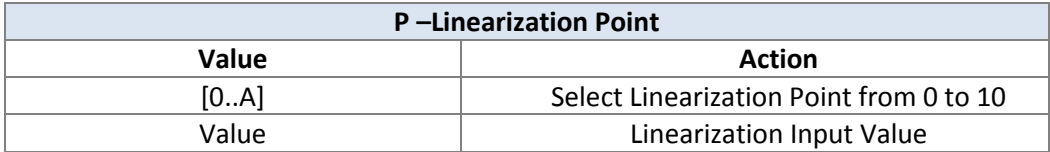

## *4.19 Annunciator Mode*

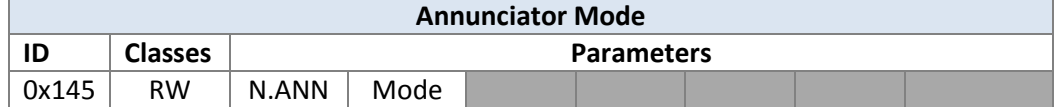

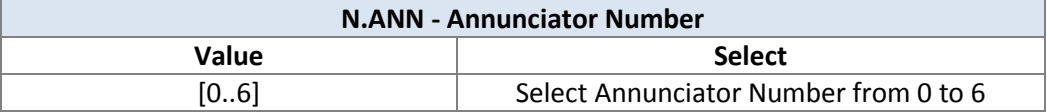

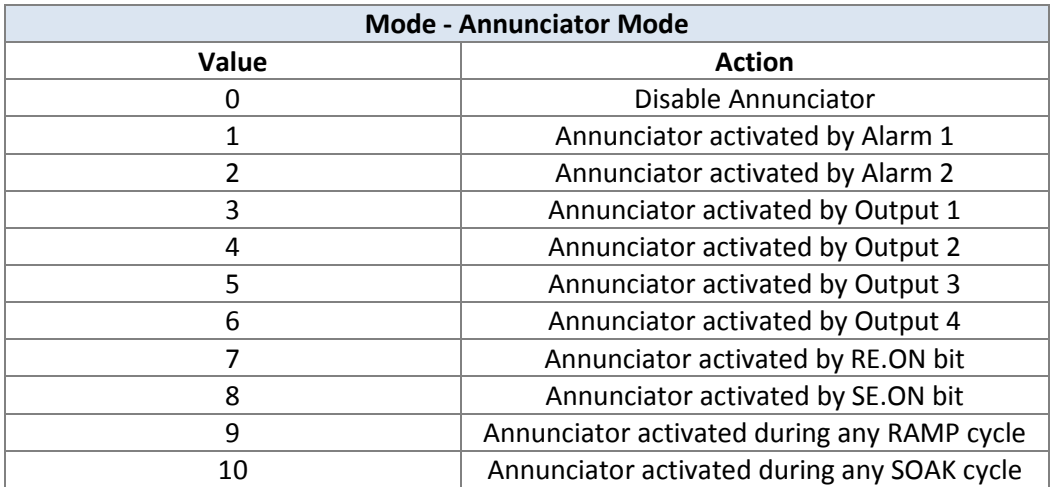

# *4.20 Display Rounding*

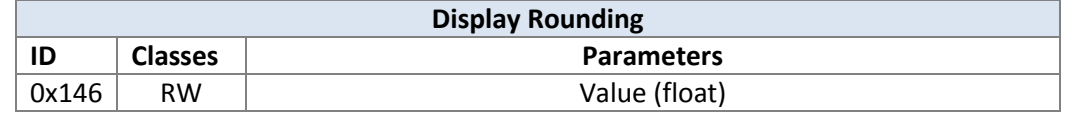

## *4.21 Rate Mode*

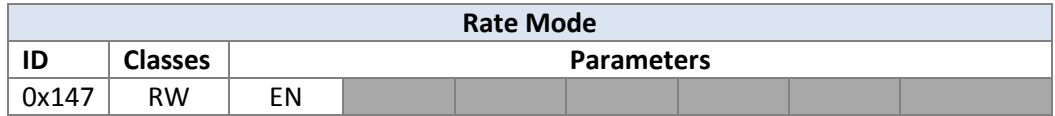

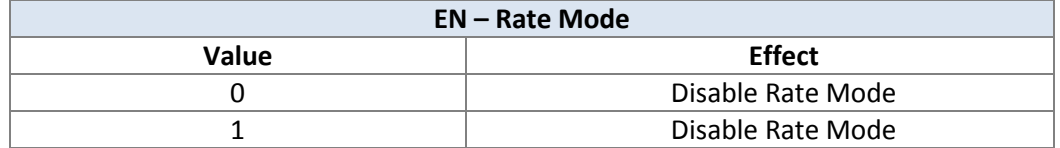

## *4.22 Process Type*

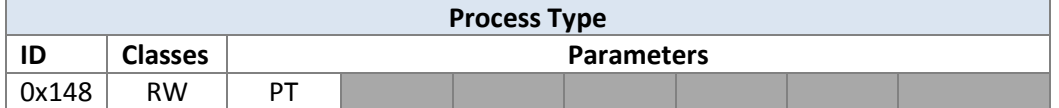

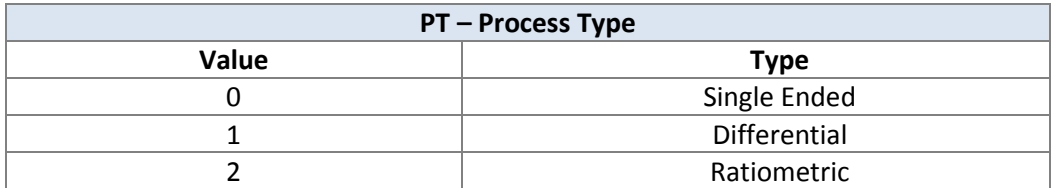

# *4.23 Display Configuration*

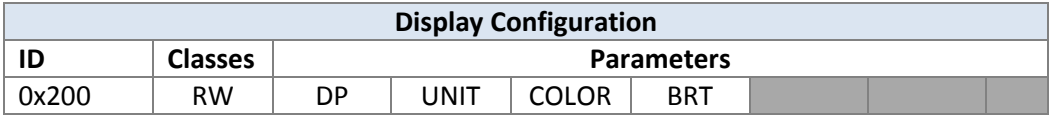

The parameters are as follows:

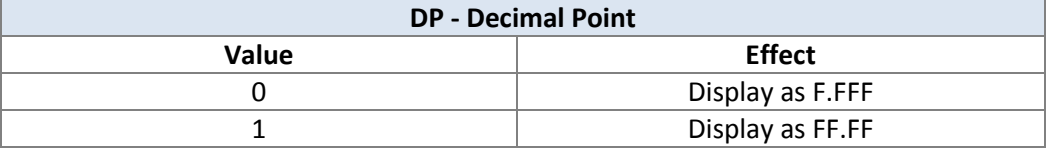

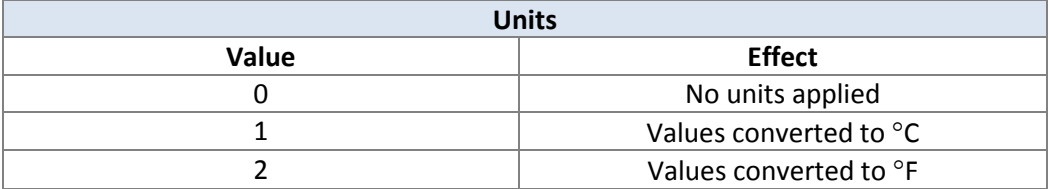

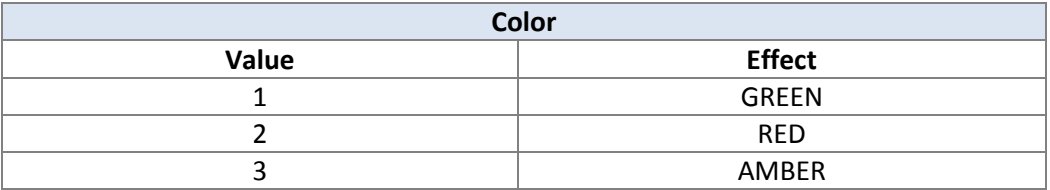

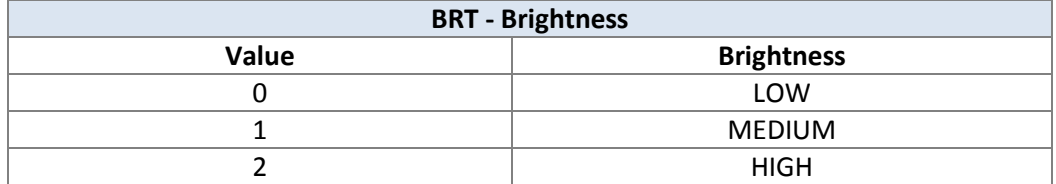

# *4.24 Excitation Voltage*

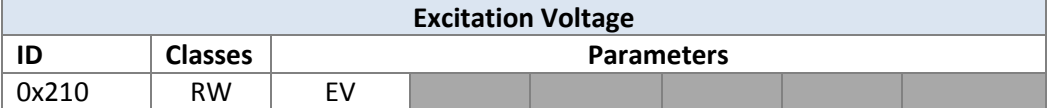

The parameters are as follows:

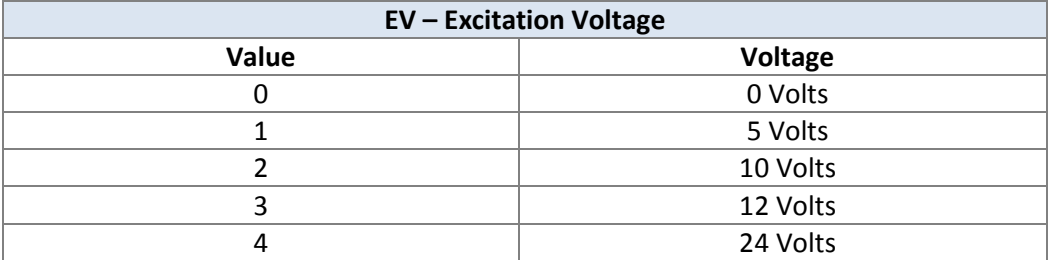

# *4.25 Safety Configuration*

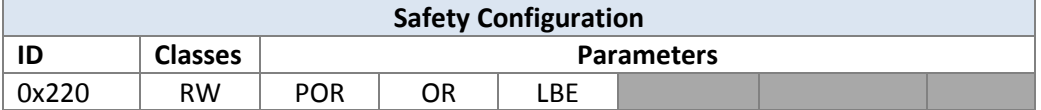

The parameters are as follows:

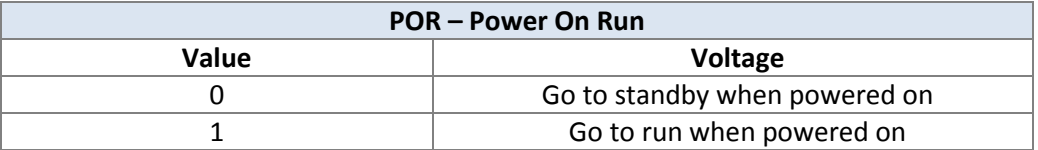

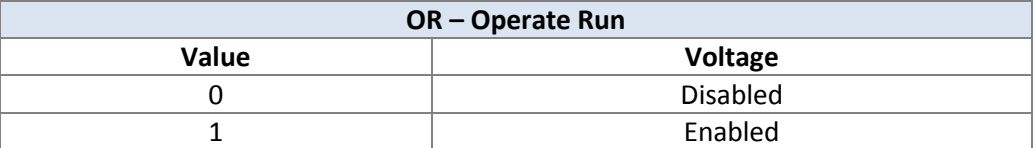

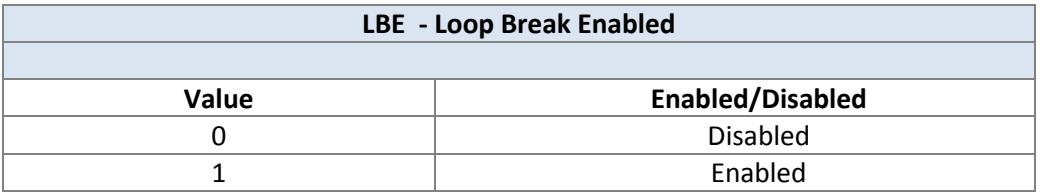

#### *4.26 Loop Break Configuration*

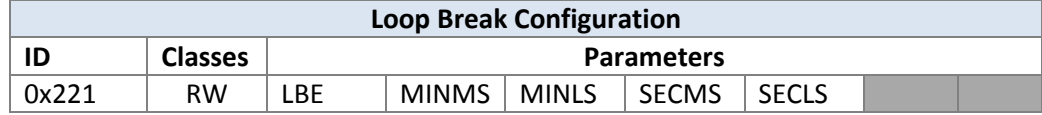

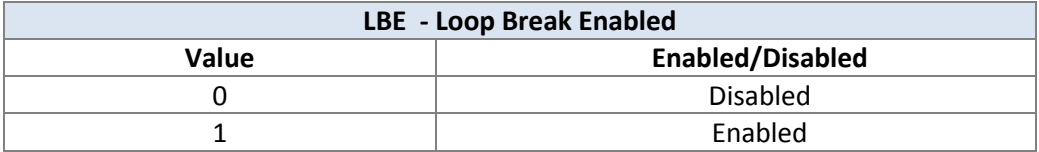

The parameters MINMS, MINLS define the minutes in the loop break time. MINMS is the most significant part of the minutes, MINLS the least significant. Both are in hex format.

For example: to encode 100 minutes, MINMS = 6, MINLS = 4. (64 hex).

The second's portion of the loop break time is similarly defined in SECMS, SECLS.

#### *4.27 Set Point Low Limit*

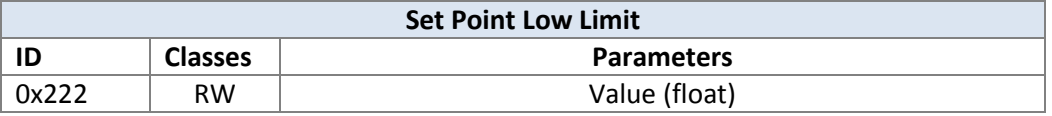

#### *4.28 Set Point High Limit*

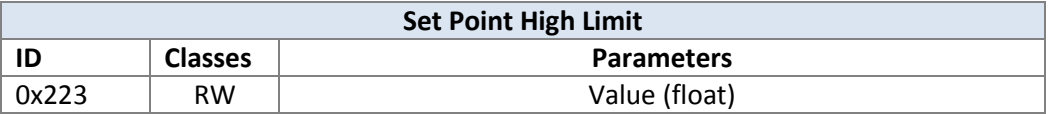

#### *4.29 Serial Communication Address*

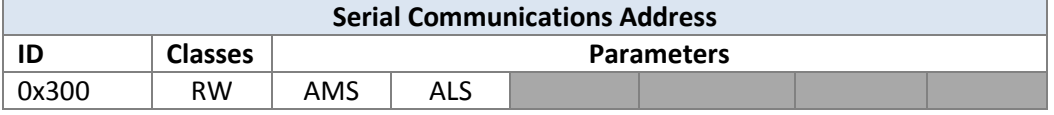

The parameters are as follows:

AMS and ALS are the most significant and least significant nibble of the serial communications address in hex format. The address must be in the range 0 to 199 (decimal).

For example: if an address of 100 (decimal ) is to be used, the hex value of the address would be 0x64 so AMs would be '6' and ALS would be '4'.

#### *4.30 USB Communication Address*

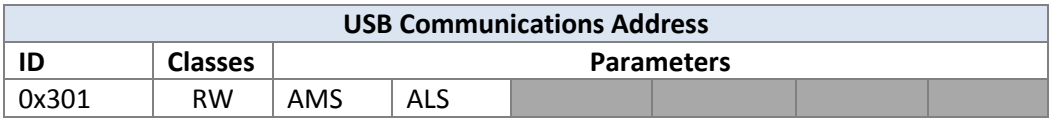

The format and parameter usage is the same as for the serial communications address.

## *4.31 Ethernet Communication Address*

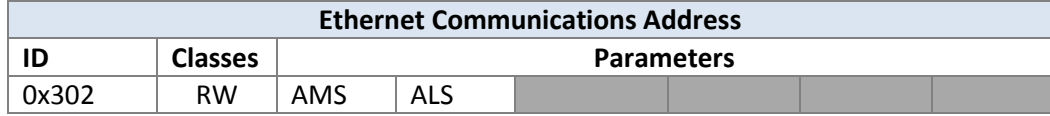

The format and parameter usage is the same as for the serial communications address.

## *4.32 Serial Communication Config*

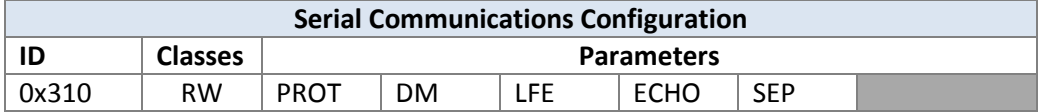

The parameters are as follows:

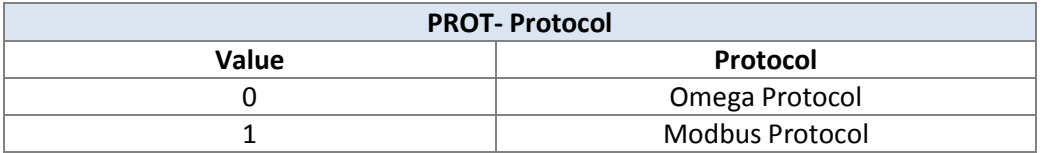

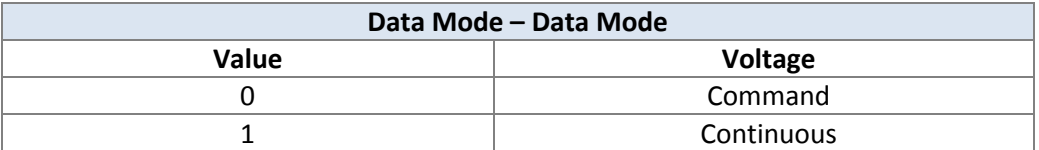

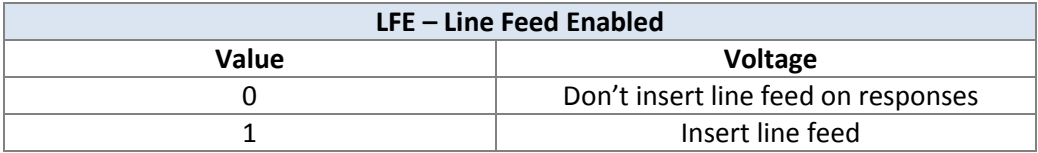

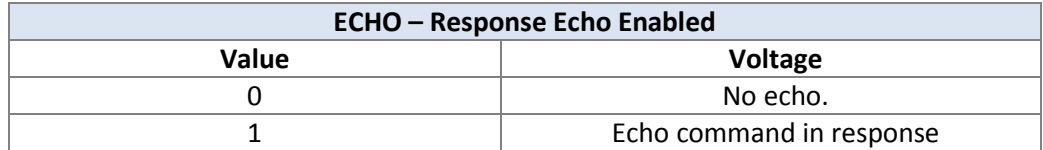

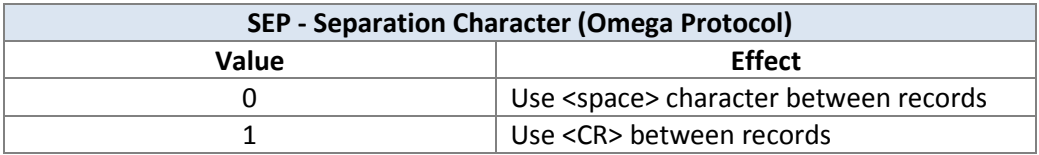

The Serial Communications Configuration must be set before the Serial Data Mode  $(1D = 0x311).$ 

# *4.33 Serial Data Mode Config*

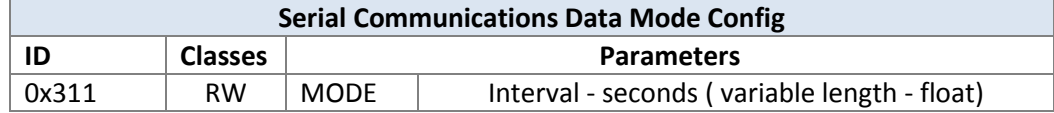

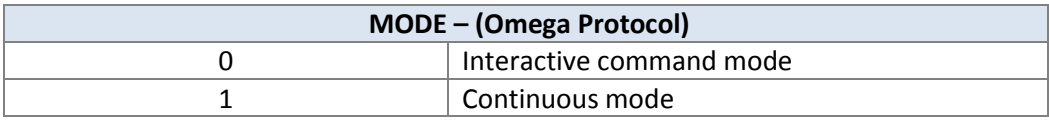

#### Serial Modbus Mode Config

The interval is specified as a floating point number in seconds when the continuous mode is specified.

Example: setting serial to continuous mode with 5 second interval:

"\*P311 1 5.0<CR>"

#### *4.34 Serial Modbus Mode*

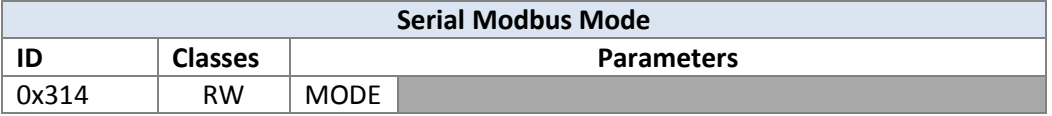

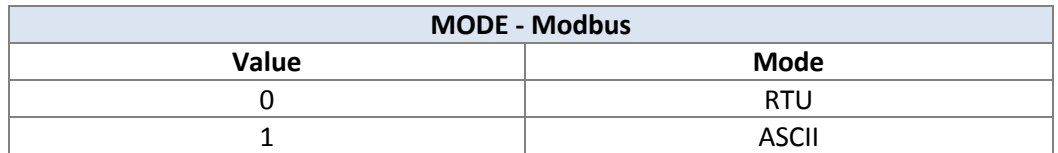

## *4.35 Serial Data Format*

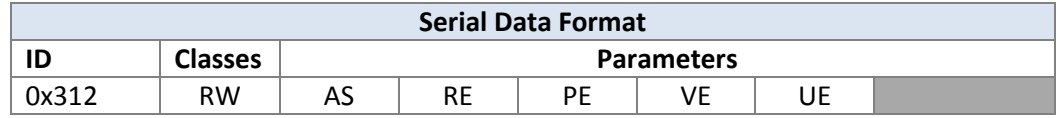

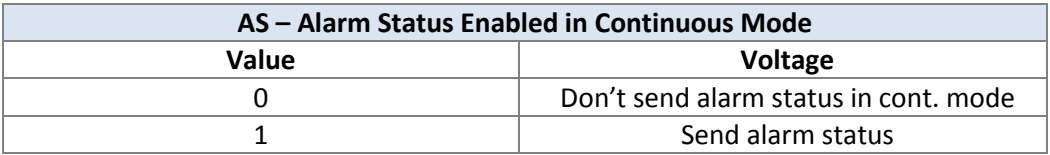

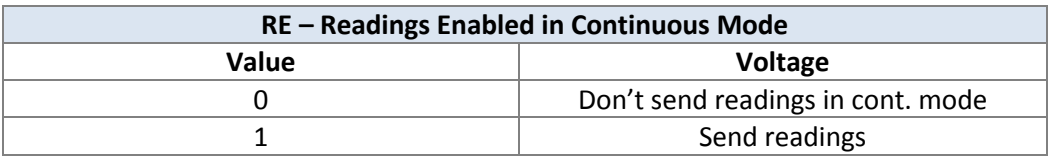

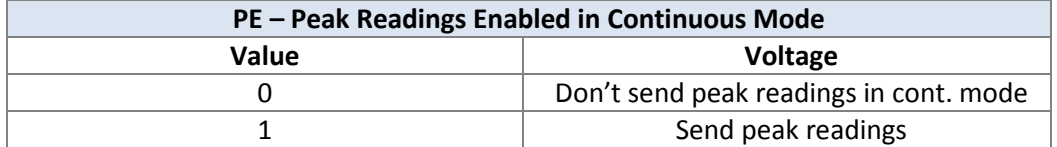

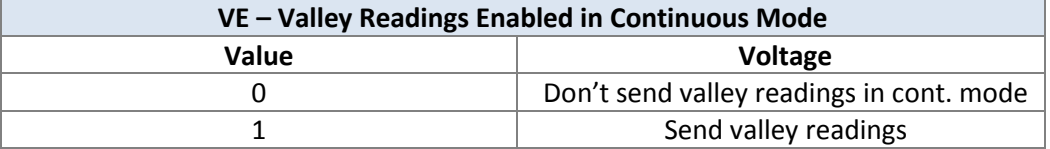

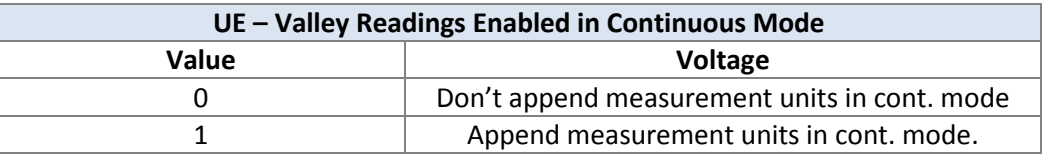

# *4.36 Serial Communications Parameters*

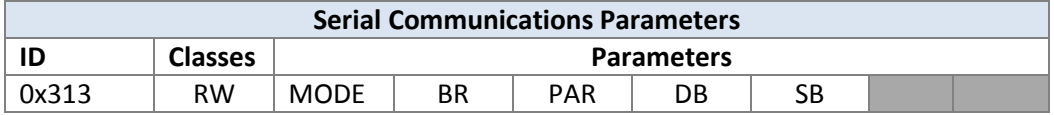

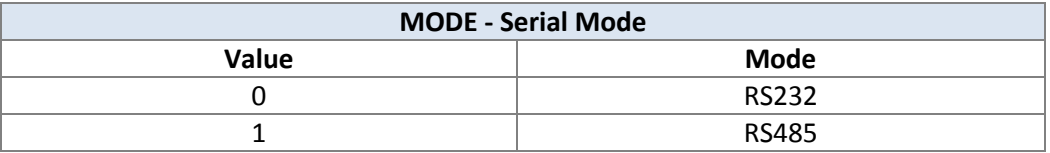

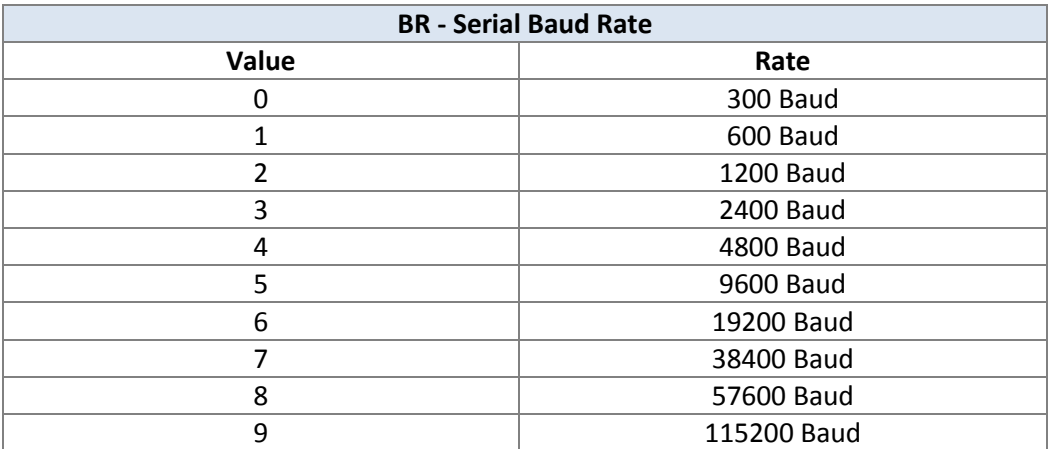

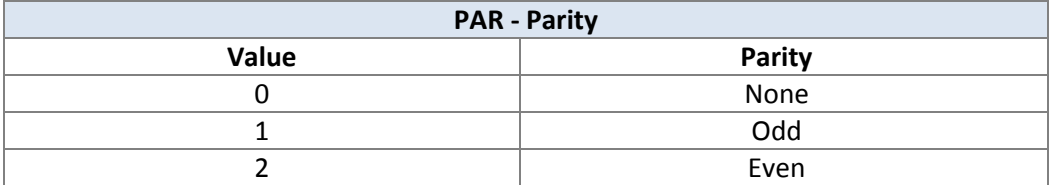

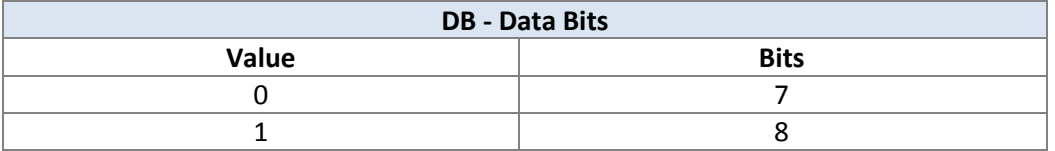

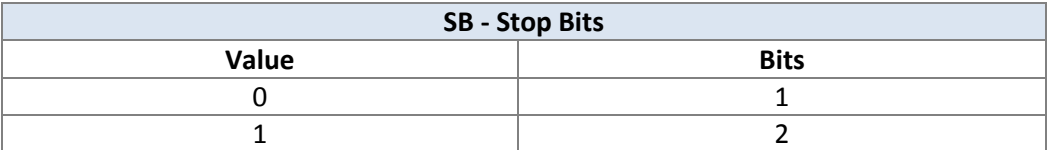

# *4.37 USB Communications Configuration*

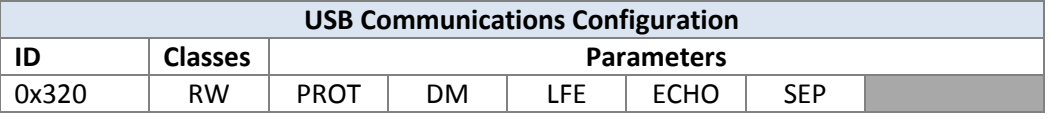

This is for use with a virtual com serial port. The usage of the parameters is the same as for the Serial Communications Message.

## *4.38 USB Data Mode Configuration*

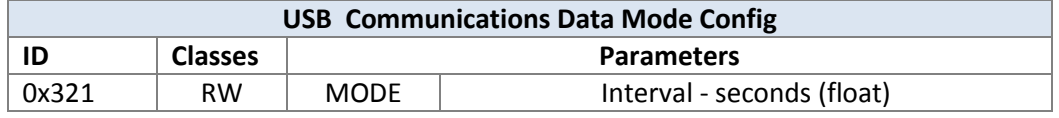

The usage of the parameters for this command is the same as for the Serial Communications Data Mode (ID = 0x311).

#### *4.39 USB Modbus Mode*

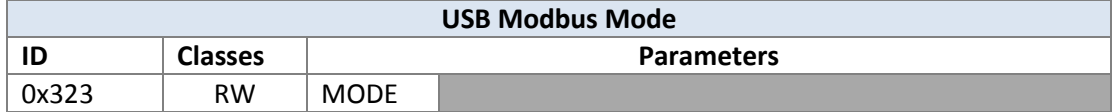

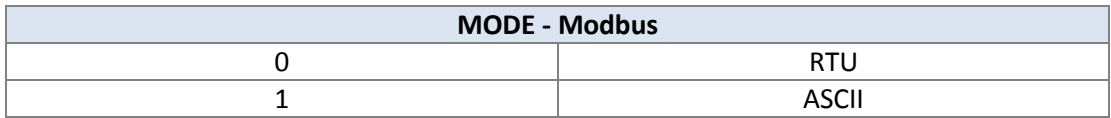

#### *4.40 USB Data Format*

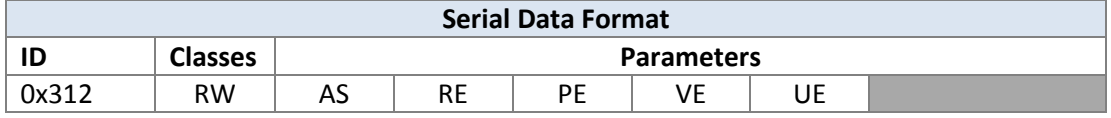

The usage of the parameters for this command is the same as for the Serial Data Format  $(ID = 0x312).$ 

#### *4.41 Ethernet Communications Configuration*

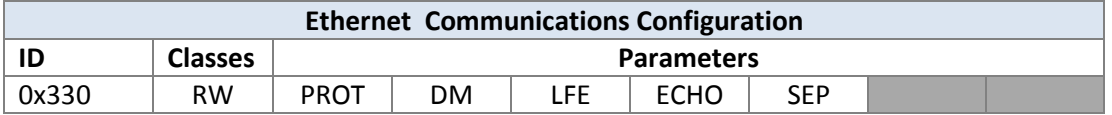

The usage of the parameters for this command is the same as for the Serial Communications Configuration (ID = 0x310).

## *4.42 Ethernet Data Mode Configuration*

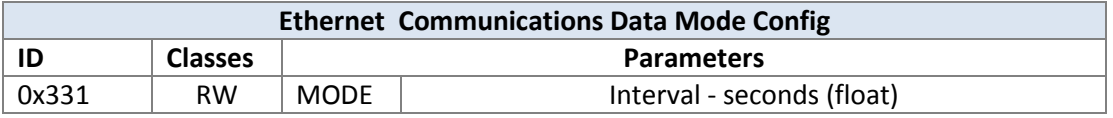

The usage of the parameters for this command is the same as for the Serial Communications Data Mode (ID = 0x311).

#### *4.43 Ethernet Data Format*

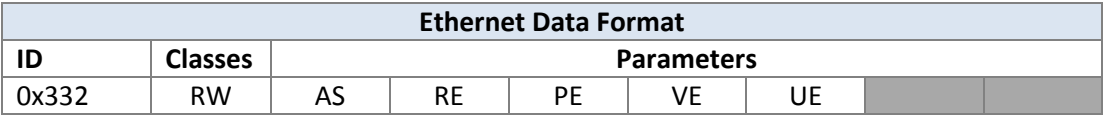

The usage of the parameters for this command is the same as for the Serial Data Format command  $(ID = 0x312)$ .

#### *4.44 Ethernet Modbus Mode*

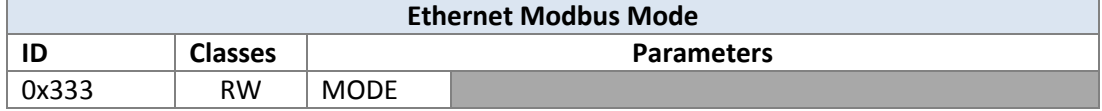

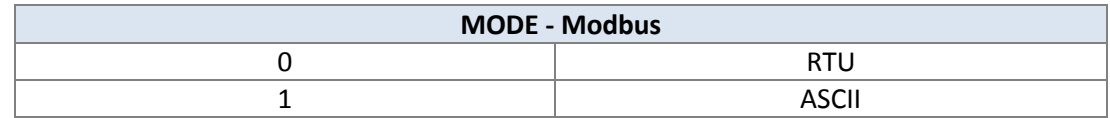

#### *4.45 Setpoint 1*

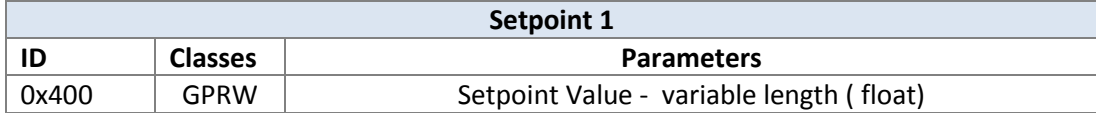

# *4.46 Remote Setpoint Configuration*

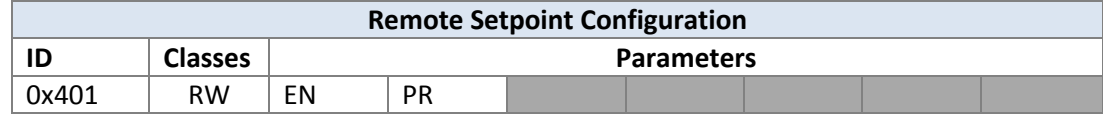

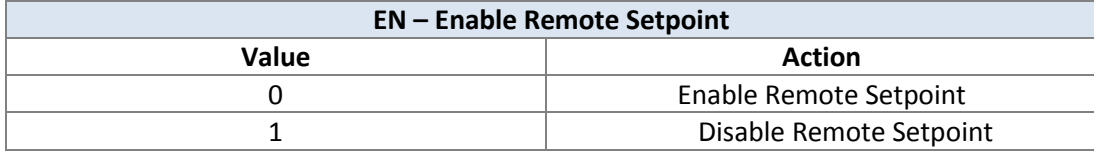

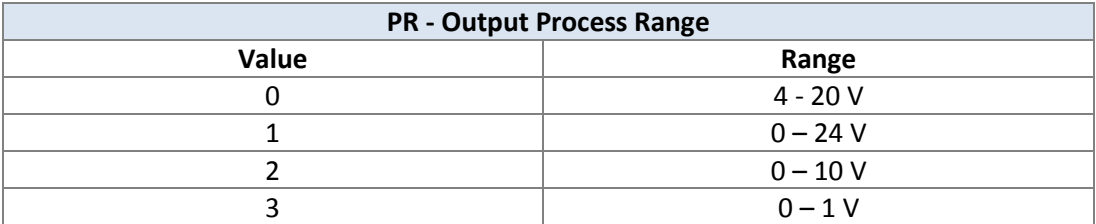

## *4.47 Setpoint 2*

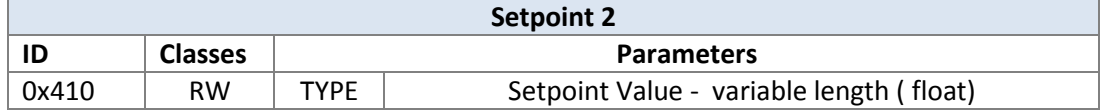

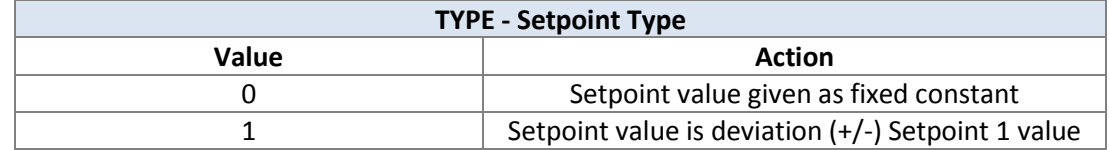

# *4.48 Remote Process Range Setpoint Min*

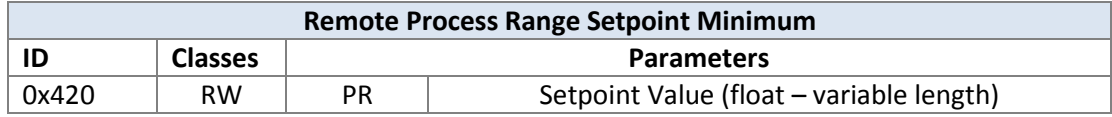

The parameters are as follows:

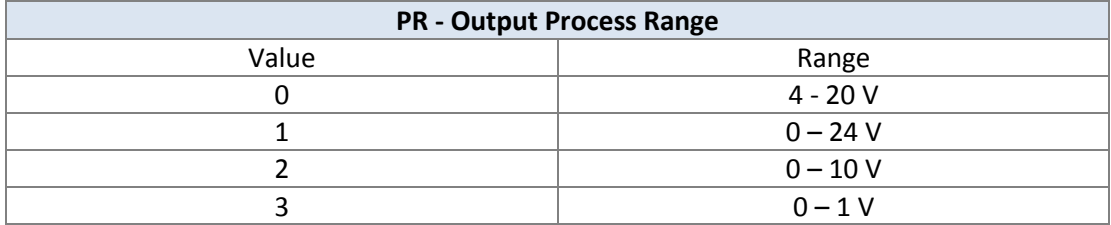

#### *4.49 Remote Process Range Setpoint Max*

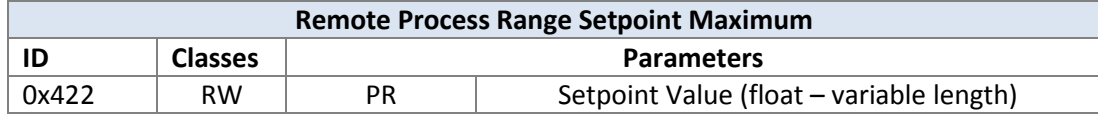

The process range parameter PR is as defined for the Remote Process Range Setpoint Min command ( $ID = 0x420$ ).

#### *4.50 Remote Process Range Input Max*

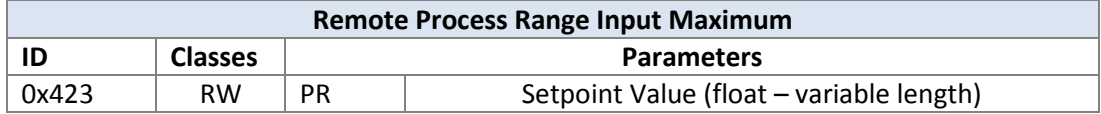

The process range parameter PR is as defined for the Remote Process Range Setpoint Min command (ID =  $0x420$ ).

#### *4.51 Remote Process Range Input Min*

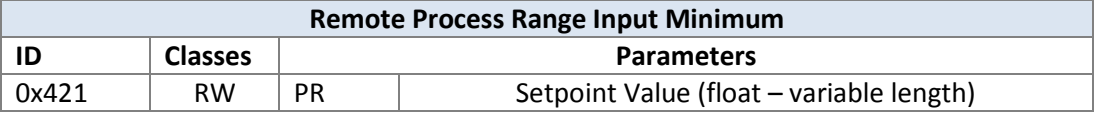

The process range parameter PR is as defined for the Remote Process Range Setpoint Min command (ID =  $0x420$ ).

#### *4.52 PID Configuration*

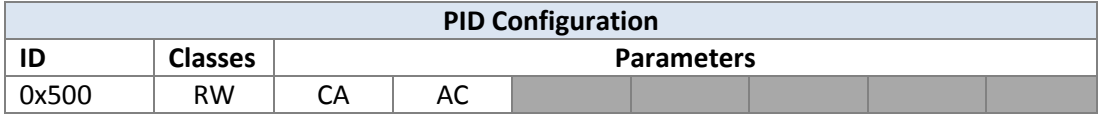

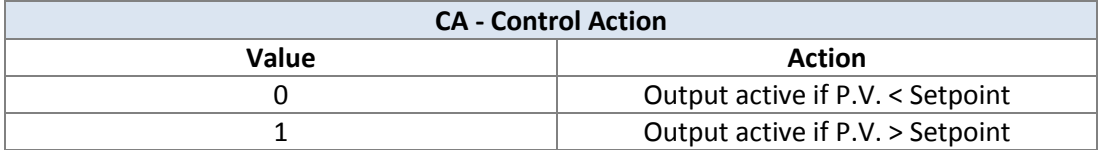

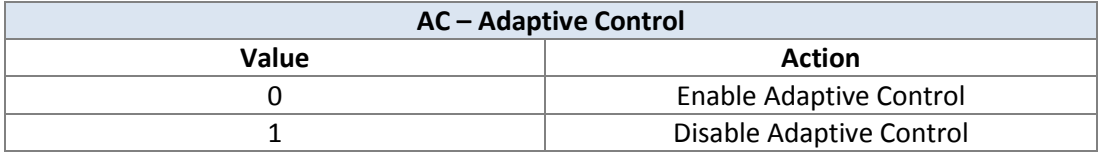

## *4.53 PID Low Clamping Limit*

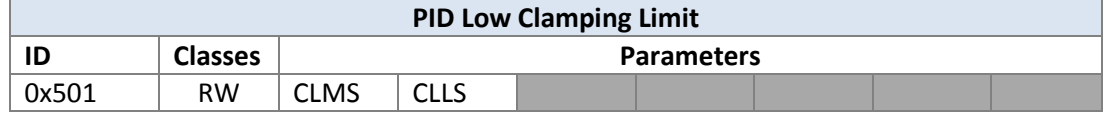

The hex-encoded byte fields CLMS, CLLS form the hex representation of the limit (percent) 0-100

For example: if the limit were to be 35 (decimal) the hex representation would be 23, so CLMS would equal 2 and CLLS 3.

#### *4.54 PID High Clamping Limit*

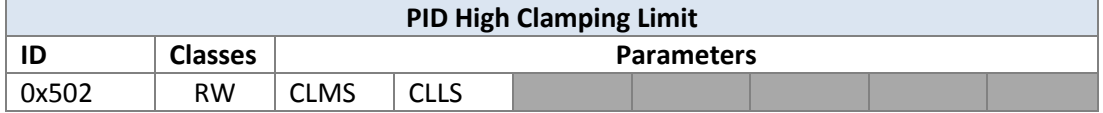

The encoding of the high clamping limit is the same as for the low clamping limit.

#### *4.55 PID P Parameter*

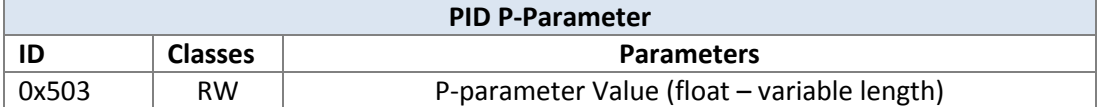

#### *4.56 PID I Parameter*

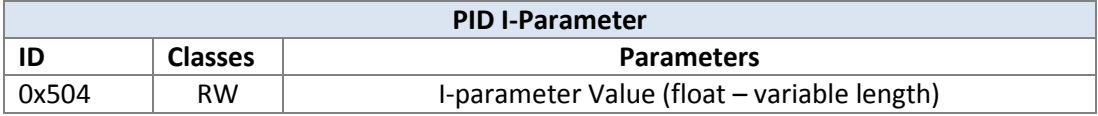

#### *4.57 PID D Parameter*

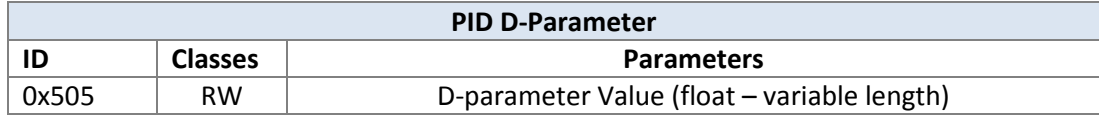

## *4.58 Output Mode*

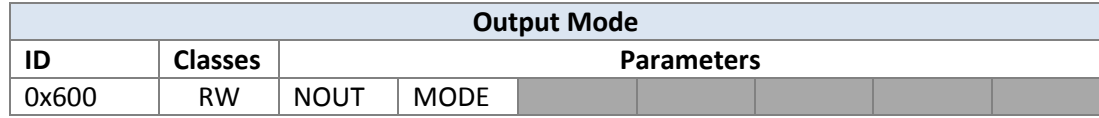

NOUT – the output number (1-4)

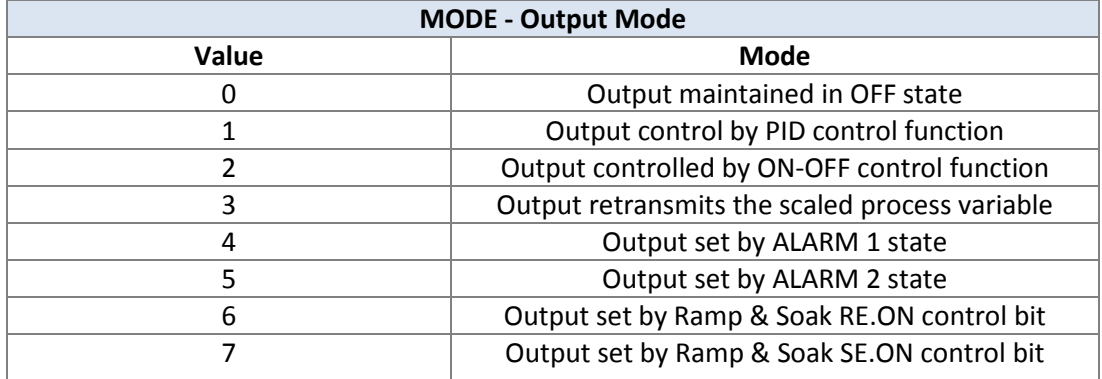

## *4.59 Output Type*

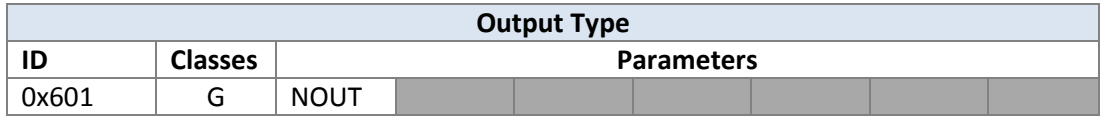

NOUT – the output number

This returns the output type for the specified output as a hex encoded string as follows:

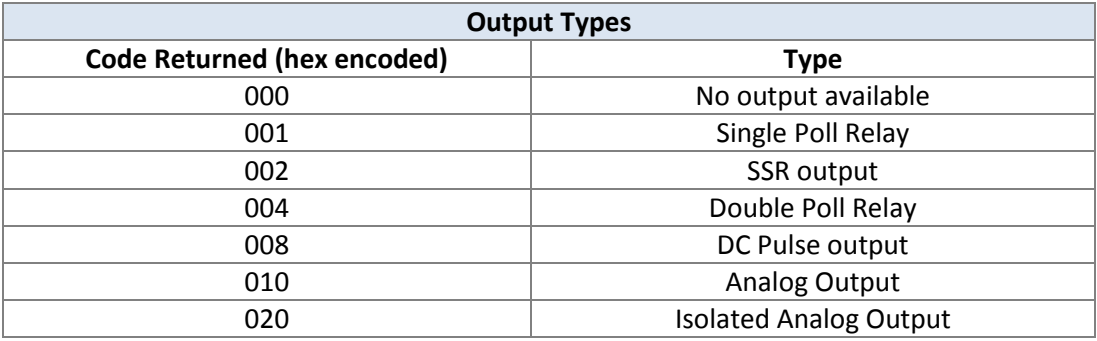

# *4.60 Output ON/OFF Configuration*

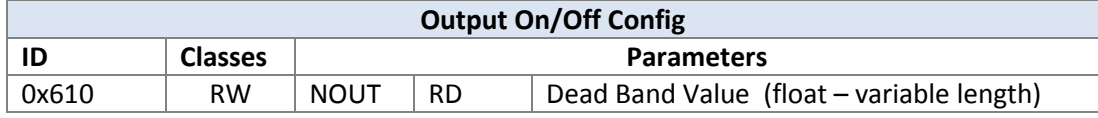

NOUT is the output number (1-4)

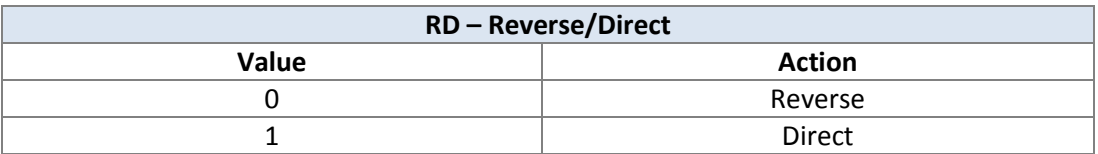

# *4.61 Output Alarm Configuration*

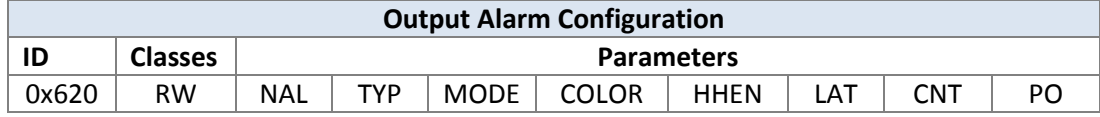

#### NAL is the alarm number (1-2)

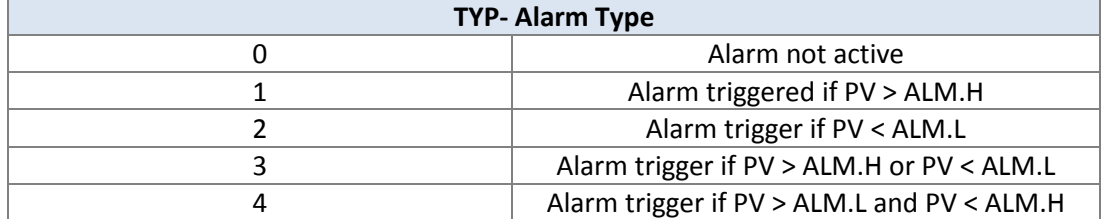

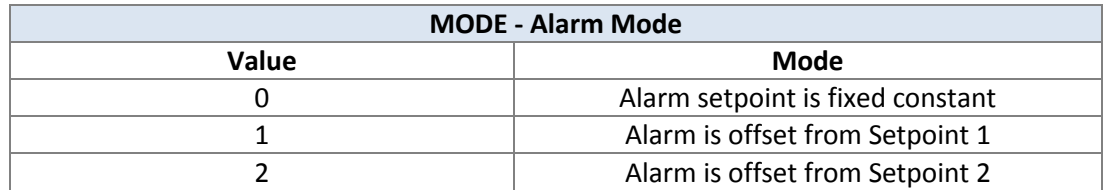

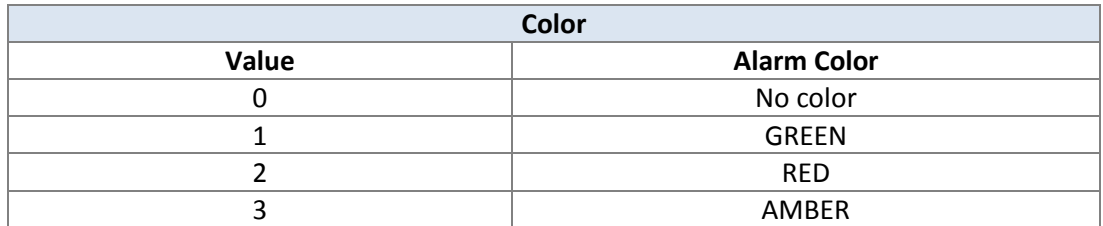

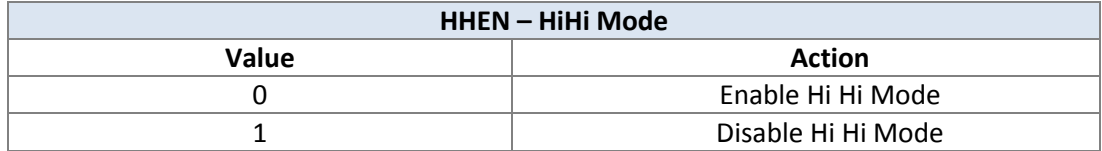

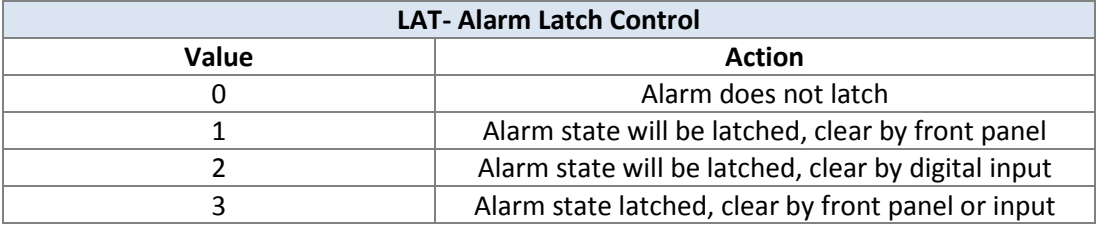

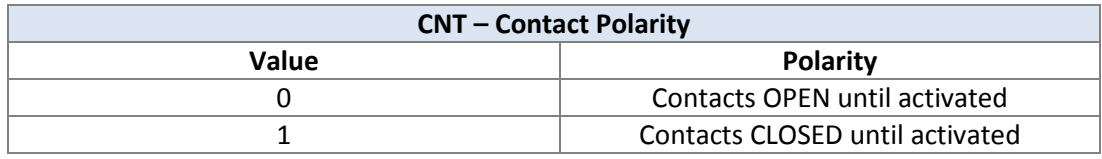

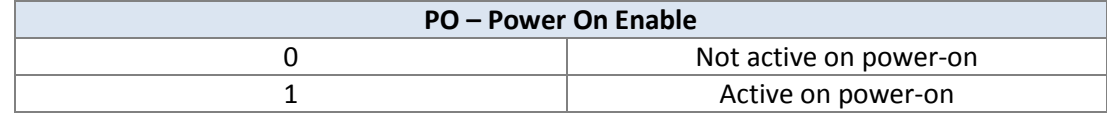

#### *4.62 Hi Value*

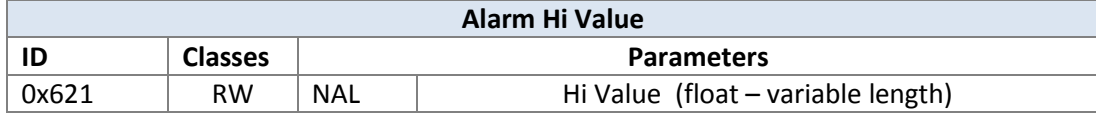

 $NAL =$  alarm number (1-2).

#### *4.63 Low Value*

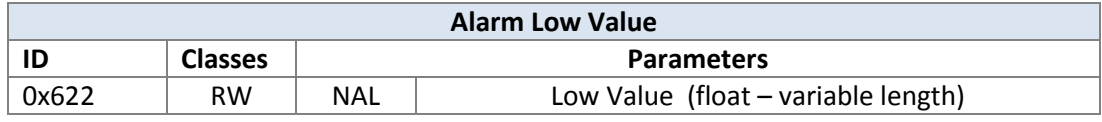

# *4.64 On Delay*

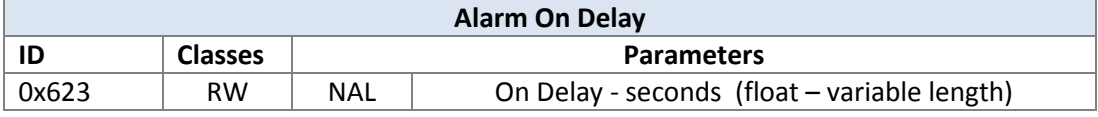

NAL = alarm number  $(1 – 2)$ .

## *4.65 Off Delay*

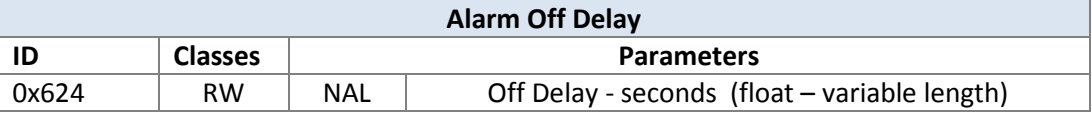

NAL – alarm number (1-2).

## *4.66 HiHi Mode*

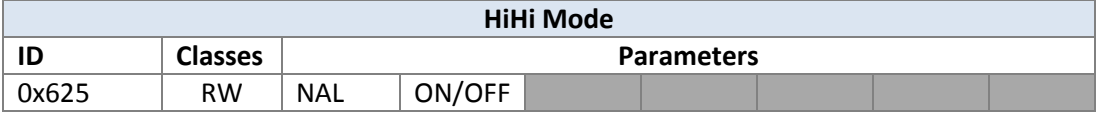

NAL – alarm number.

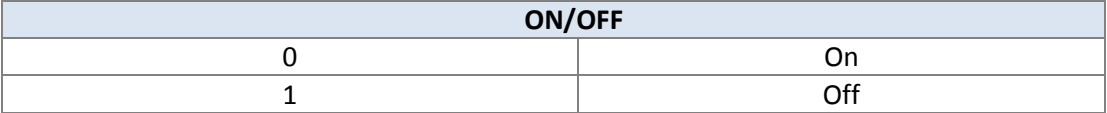

## *4.67 HiHi Offset*

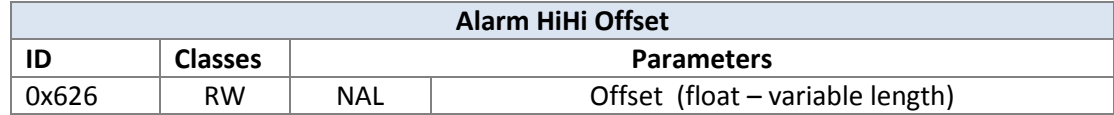

# *4.68 Output Retransmission Reading 1*

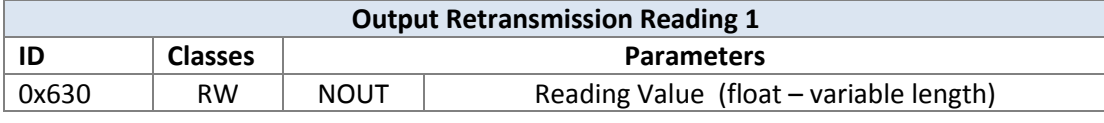

NOUT – output number (1-4).

## *4.69 Output Retransmission Output 1*

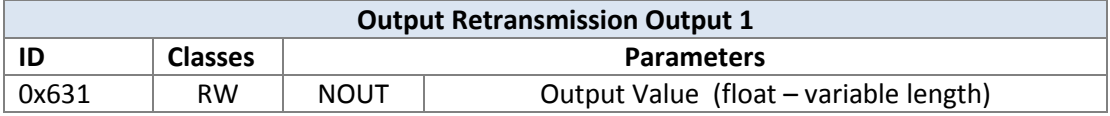

NOUT – output number (1-4).

#### *4.70 Output Retransmission Reading 2*

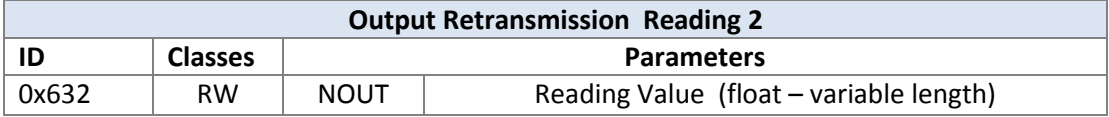

NOUT = output number (1-4).

#### *4.71 Output Retransmission Output 2*

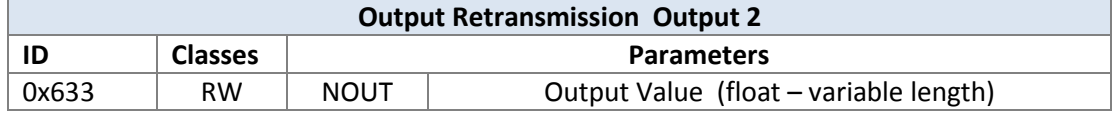

NOUT – output number (1-4).

## *4.72 Output Cycle Time/Pulse Width*

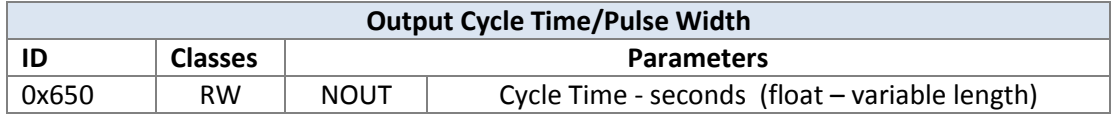

NOUT – output number.

## *4.73 Output Range*

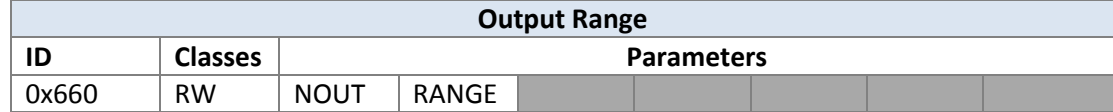

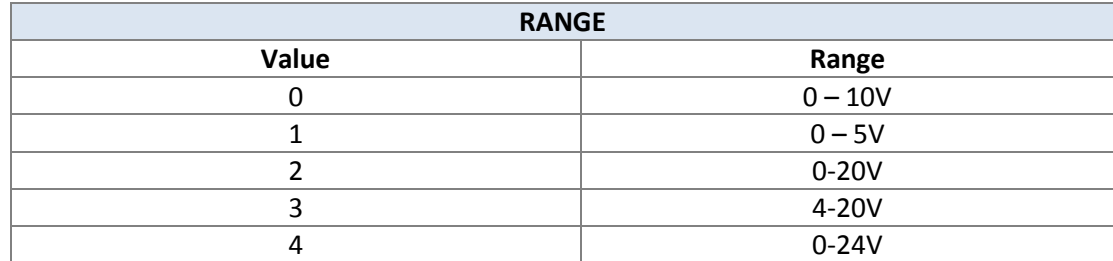

# *4.74 Time Format*

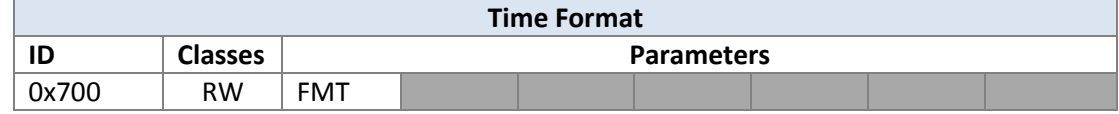

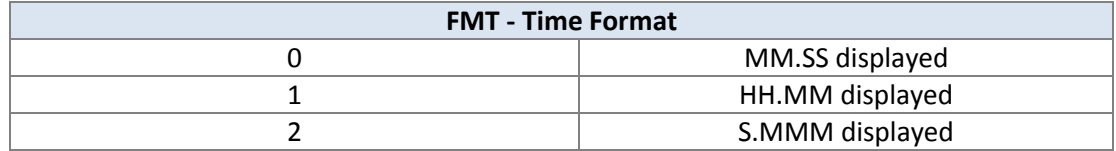

# *4.75 Multi Ramp/Soak Configuration*

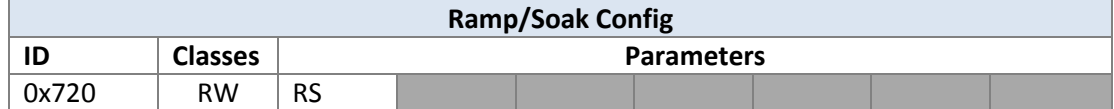

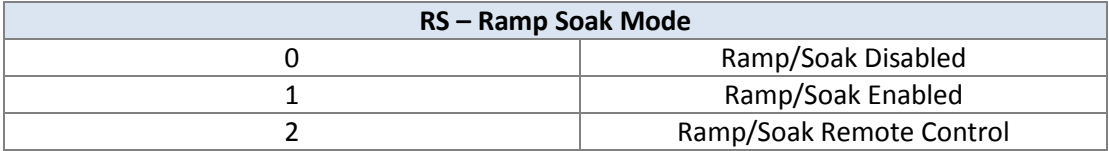

### *4.76 Multi Ramp/Soak Profile Configuration*

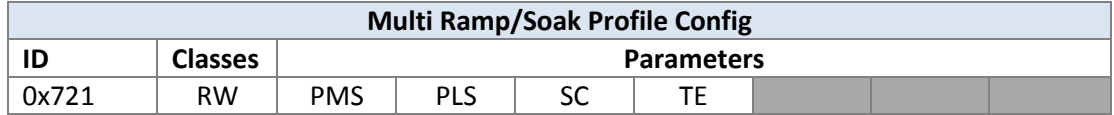

PMS, PLS form the profile number in hex form. PMS is the most significant hex digit, PLS the least significant.

For example: segment 31 (0x1f) would be encoded as PMS = '1', PLS = 'F'

SC is the segment count  $(0 - 15)$  encoded as a single hex digit.

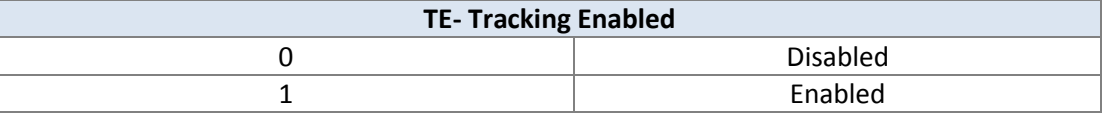

#### *4.77 Multi Ramp/Soak Segment Event Configuration*

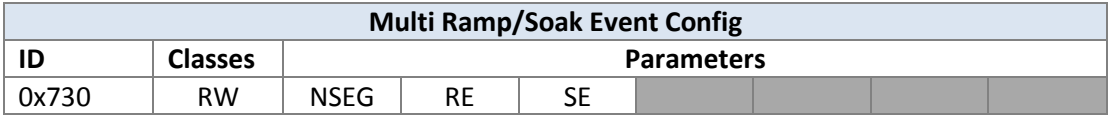

PMS, PLS identify the profile number as in Multi Ramp/Soak Profile Configuration (ID = 0x721).

NSEG is the segment number encoded as a single hex digit (0-F).

RE – Ramp enabled (1) or disabled (0) for segment.

SE – Soak enabled (1) or disabled (0) for segment.

#### *4.78 Multi Ramp/Soak Profile Segment Ramp Time*

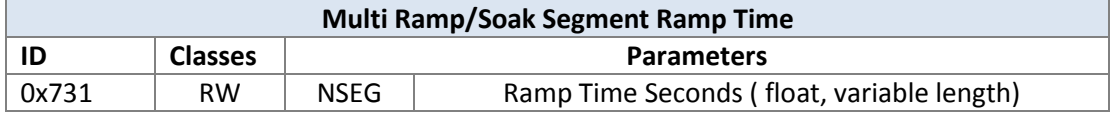

NSEG is a single hex digit identifying the segment number.

#### *4.79 Multi Ramp/Soak Profile Segment Soak Process Value*

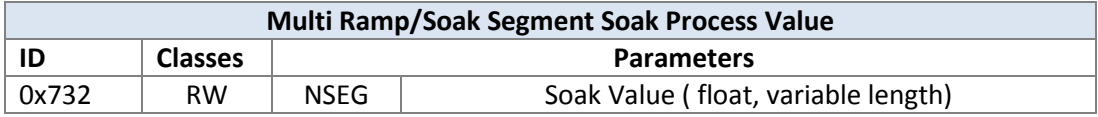

NSEG is a single hex digit identifying the segment number.

#### *4.80 Multi Ramp/Soak Profile Segment Soak Time*

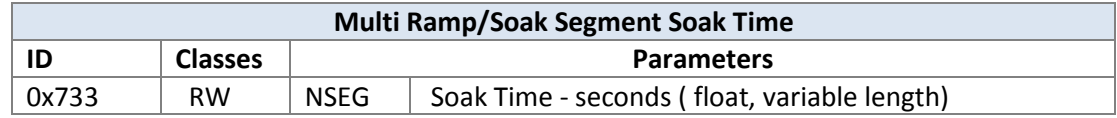

PMS, PLS pair identify the profile number as in the Multi-Ramp Profile Config message (ID  $= 0x721$ ).

NSEG is a single hex digit identifying the segment number.

#### *4.81 INIT Password*

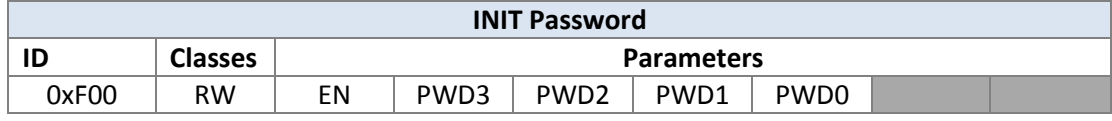

EN – Enable Init (1) / Disable Init (0)

The parameters PWD0-3 form a hex encoded number. The range of each must be 0-9.

For Example; '1234' would be encoded as  $PWD3 = 1$ ,  $PWD2 = 2$ ,  $PWD1 = 3$ ,  $PWD0 = 4$ .

#### *4.82 Program Password*

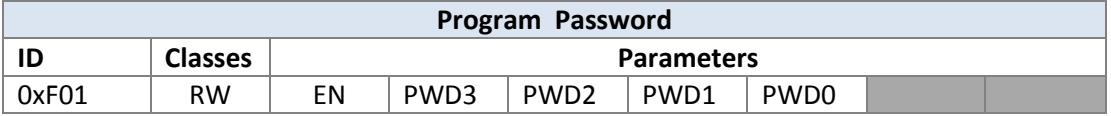

EN – Enable Programming (1) / Disable Programming (0)

The parameters PWD0-3 form a hex encoded number. The range of each must be 0-9.

#### *4.83 Version Number*

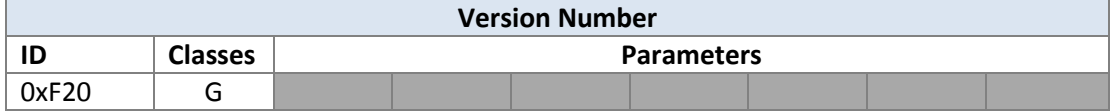

This command returns the current firmware version number as a hex encoded string. The format is:

- Major (2 bytes)
- Minor (2 bytes)
- Fix (2 bytes)
- Build (2 bytes)

Example: If the current version is 01.00.05.00 the command "\*GF20<CR>" would return "01000500"

#### *4.84 Version Upgrade*

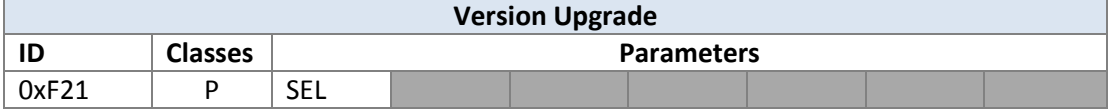

This command forces a firmware upgrade, followed by a reboot.

The SEL parameter determines the method to be used.

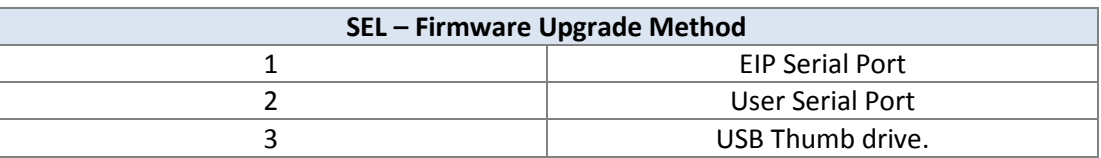

Example: to upgrade using the USB Thumb drive the drive would be inserted into the USB port, followed by the serial command "\*PF21 3<CR>"

#### *4.85 Bootloader Version*

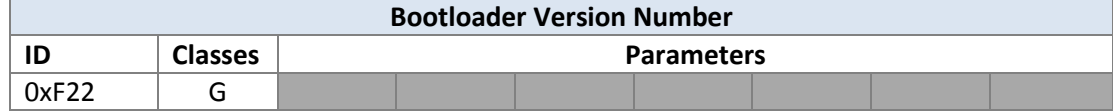

This retrieves the bootloader version number in exactly the same manner as the version number command (ID = 0xF20).

#### *4.86Run Mode*

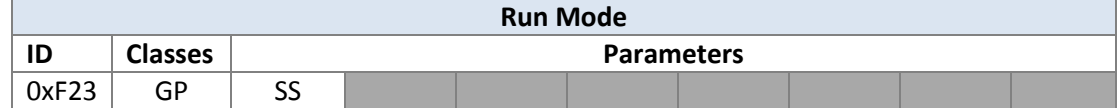

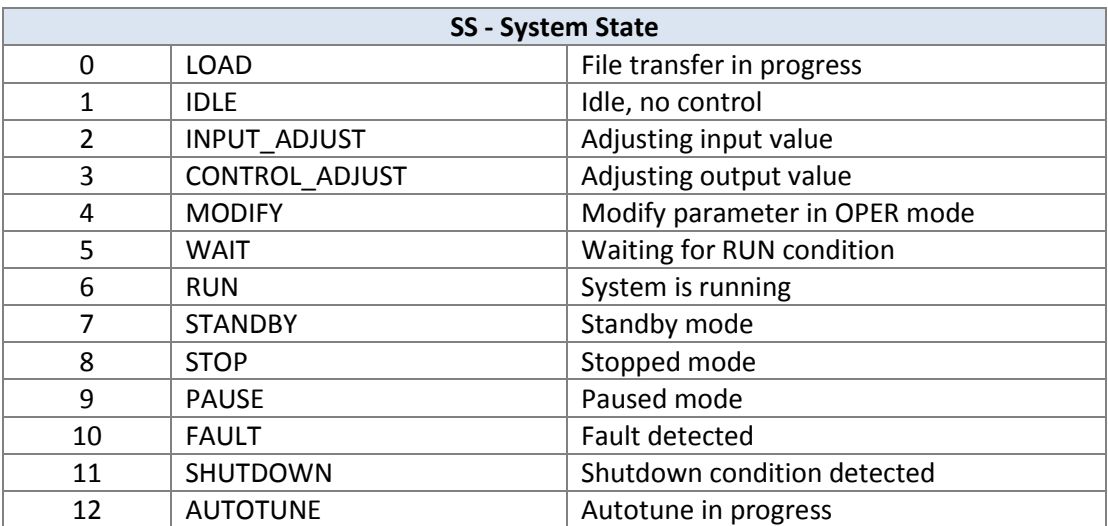

#### *4.87 Set Factory Defaults*

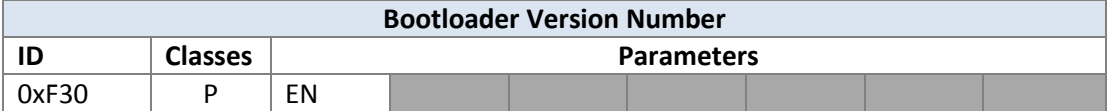

To reset factory defaults, use the command "\*PF30 1<CR>"

#### **WARRANTY/DISCLAIMER**

OMEGA ENGINEERING, INC. warrants this unit to be free of defects in materials and workmanship for a period of 61 months from date of purchase. OMEGA's WARRANTY adds an additional one (1) month grace period to the normal five (5) year product warranty to cover handling and shipping time. This ensures that OMEGA's customers receive maximum coverage on each product.

If the unit malfunctions, it must be returned to the factory for evaluation. OMEGA's Customer Service Department will issue an Authorized Return (AR) number immediately upon phone or written request. Upon examination by OMEGA, if the unit is found to be defective, it will be repaired or replaced at no charge. OMEGA's WARRANTY does not apply to defects resulting from any action of the purchaser. including but not limited to mishandling, improper interfacing, operation outside of design limits, improper repair, or unauthorized modification. This WARRANTY is VOID if the unit shows evidence of having been tampered with or shows evidence of having been damaged as a result of excessive corrosion; or current, heat, moisture or vibration; improper specification; misapplication; misuse or other operating conditions outside of OMEGA's control. Components in which wear is not warranted, include but are not limited to contact points, fuses, and triacs.

OMEGA is pleased to offer suggestions on the use of its various products. However, OMEGA neither assumes responsibility for any omissions or errors nor assumes liability for any damages that result from the use of its products in accordance with information provided by OMEGA, either verbal or written. OMEGA warrants only that the parts manufactured by the company will be as specified and free of defects. OMEGA MAKES NO OTHER WARRANTIES OR REPRESENTATIONS OF ANY KIND WHATSOEVER, EXPRESSED OR IMPLIED, EXCEPT THAT OF TITLE, AND ALL IMPLIED WARRANTIES INCLUDING ANY WARRANTY OF MERCHANTABILITY AND FITNESS FOR A PARTICULAR PURPOSE ARE HEREBY DISCLAIMED. LIMITATION OF LIABILITY: The remedies of purchaser set forth herein are exclusive, and the total liability of OMEGA with respect to this order, whether based on contract, warranty, negligence, indemnification, strict liability or otherwise, shall not exceed the purchase price of the<br>component upon which liability is based. In no event shall OMEGA be liable for consequential, incidental or special damages.

CONDITIONS: Equipment sold by OMEGA is not intended to be used, nor shall it be used: (1) as a "Basic Component" under 10 CFR 21 (NRC), used in or with any nuclear installation or activity; or (2) in medical applications or used on humans. Should any Product(s) be used in or with any nuclear installation or activity, medical application, used on humans, or misused in any way, OMEGA assumes no responsibility as set forth in our basic WARRANTY/DISCLAIMER language, and, additionally, purchaser will indemnify OMEGA and hold OMEGA harmless from any liability or damage whatsoever arising out of the use of the Product(s) in such a manner.

#### **RETURN REQUESTS/INQUIRIES**

Direct all warranty and repair requests/inquiries to the OMEGA Customer Service Department. BEFORE RETURNING ANY PRODUCT(S) TO OMEGA, PURCHASER MUST OBTAIN AN AUTHORIZED RETURN (AR) NUMBER FROM OMEGA'S CUSTOMER SERVICE DEPARTMENT (IN ORDER TO AVOID PROCESSING DELAYS). The assigned AR number should then be marked on the outside of the return package and on any correspondence. The purchaser is responsible for shipping charges, freight, insurance and proper packaging to prevent breakage in transit.

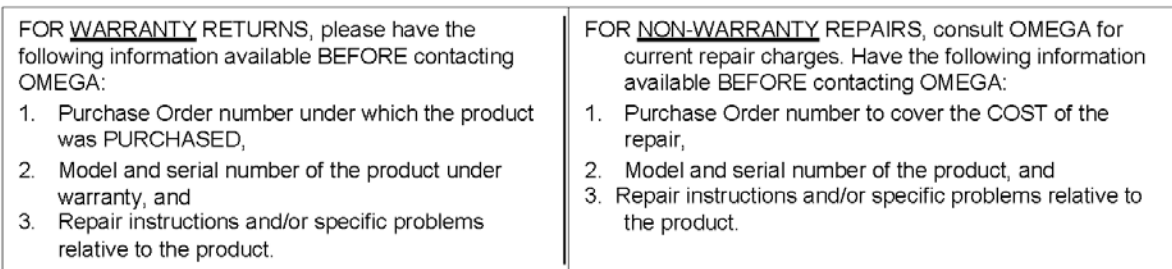

OMEGA's policy is to make running changes, not model changes, whenever an improvement is possible. This affords our customers the latest in technology and engineering.

OMEGA is a registered trademark of OMEGA ENGINEERING, INC.

© Copyright 2016 OMEGA ENGINEERING, INC. All rights reserved. This document may not be copied, photocopied, reproduced, translated, or reduced to any electronic medium or machine-readable form, in whole or in part, without the prior written consent of OMEGA ENGINEERING, INC.

# **Where Do I Find Everything I Need for Process Measurement and Control? OMEGA...Of Course! Shop online at omega.com**sM

### **TEMPERATURE**

F Thermocouple, RTD & Thermistor Probes, Connectors, Panels & Assemblies  $\triangleright$  Wire: Thermocouple, RTD & Thermistor E Calibrators & Ice Point References

Recorders, Controllers & Process Monitors

Infrared Pyrometers

## **PRESSURE, STRAIN AND FORCE**

Transducers & Strain Gages

LA Load Cells & Pressure Gages

Displacement Transducers

Instrumentation & Accessories

# **FLOW/LEVEL**

Rotameters, Gas Mass Flowmeters & Flow Computers

Air Velocity Indicators

Turbine/Paddlewheel Systems

Totalizers & Batch Controllers

# **pH/CONDUCTIVITY**

P pH Electrodes, Testers & Accessories Benchtop/Laboratory Meters ■ Controllers, Calibrators, Simulators & Pumps

 $\triangleright$  Industrial pH & Conductivity Equipment

# **DATA ACQUISITION**

Data Acquisition & Engineering Software ■ Communications-Based Acquisition Systems  $\triangleright$  Plug-in Cards for Apple, IBM & Compatibles De Data Logging Systems

Recorders. Printers & Plotters

# **HEATERS**

 $\blacktriangleright$  Heating Cable Cartridge & Strip Heaters Immersion & Band Heaters

**P** Flexible Heaters

Laboratory Heaters

# **ENVIRONMENTAL MONITORING AND CONTROL**

Metering & Control Instrumentation Refractometers Pumps & Tubing Air, Soil & Water Monitors Industrial Water & Wastewater Treatment

 $\blacktriangleright$  pH, Conductivity & Dissolved Oxygen Instruments